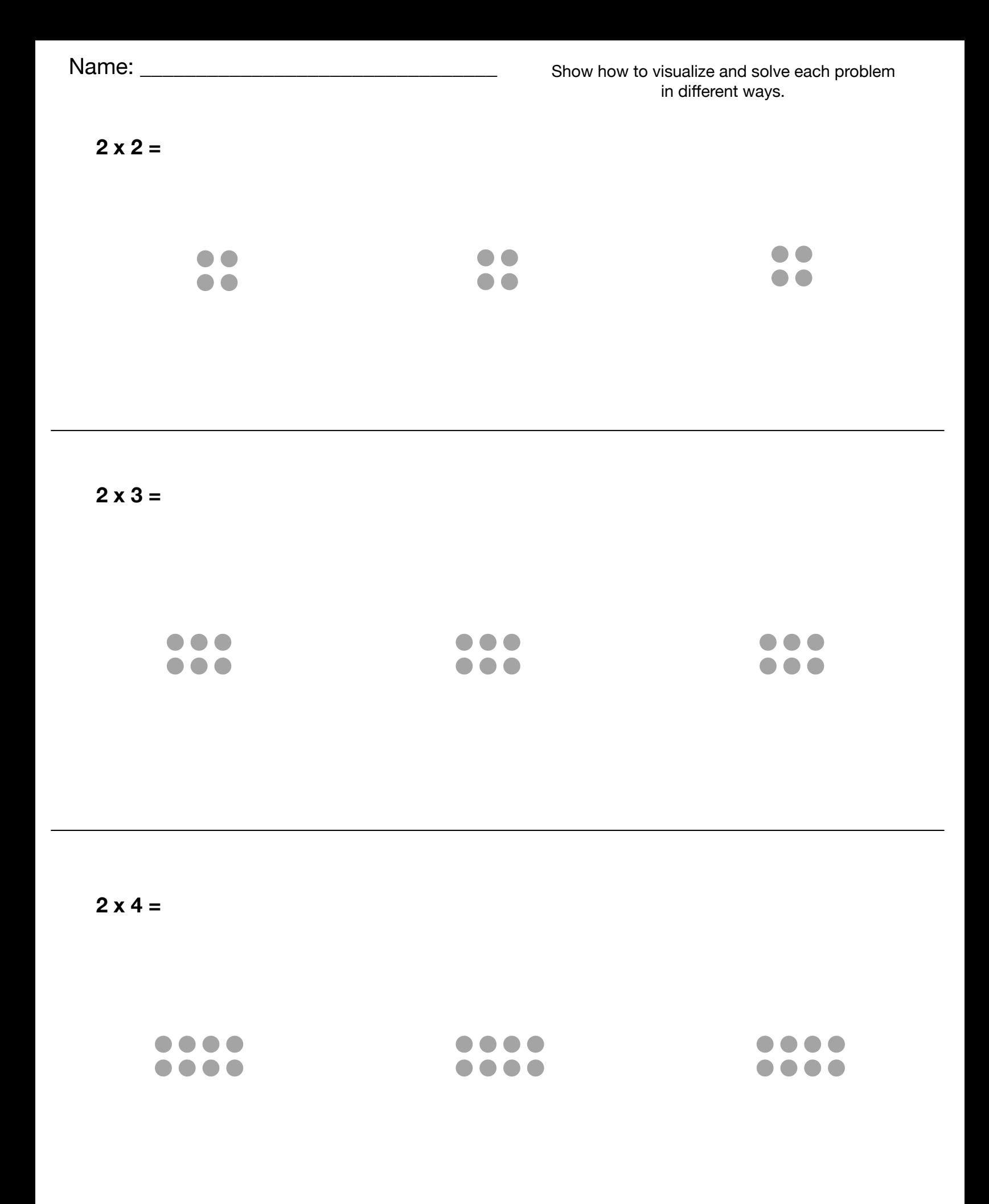

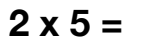

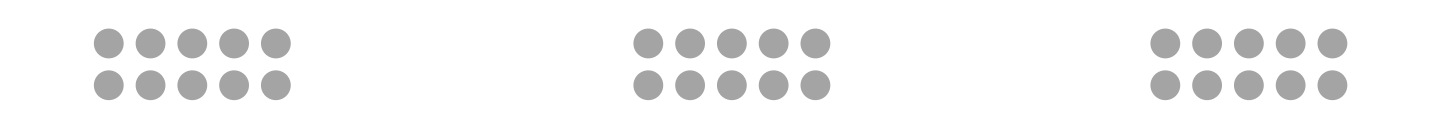

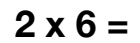

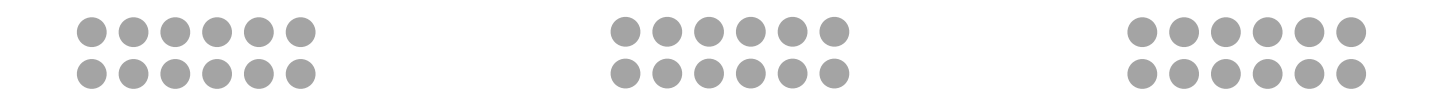

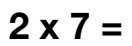

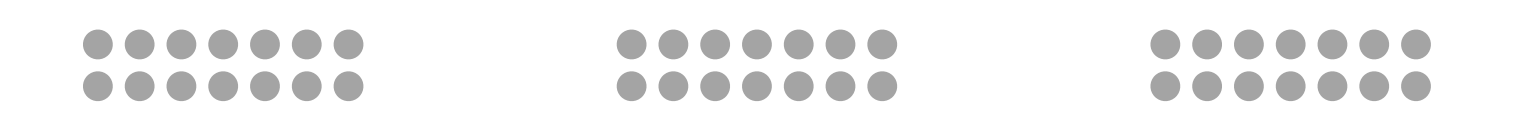

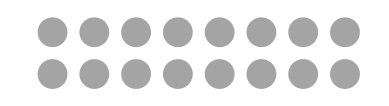

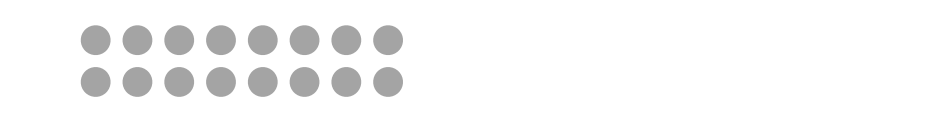

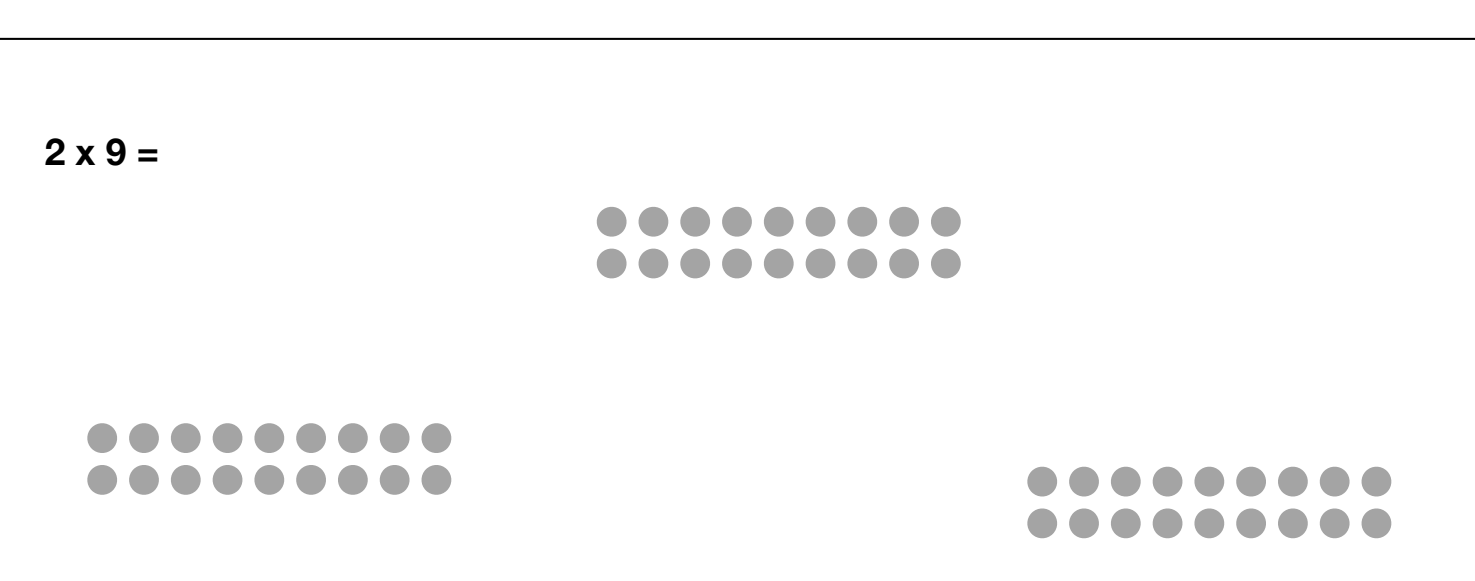

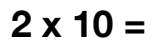

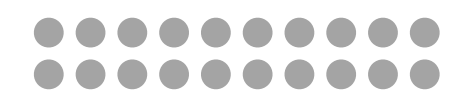

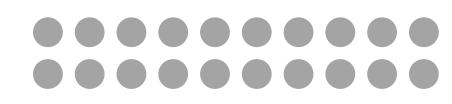

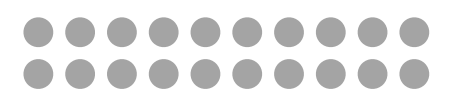

 $0 0 0 0 0 0 0 0 0$ 

 $00000000$ 

MathVisuals.wordpress.com

............ ............

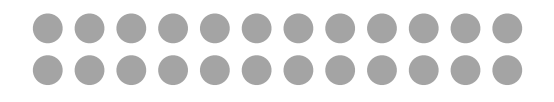

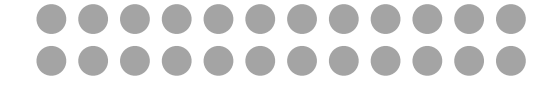

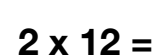

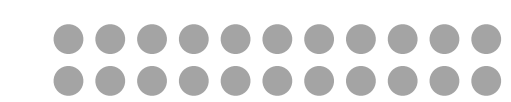

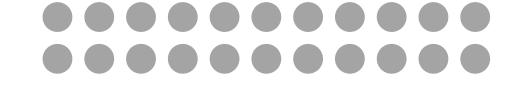

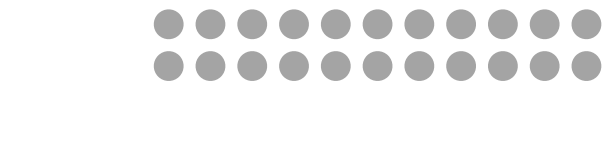

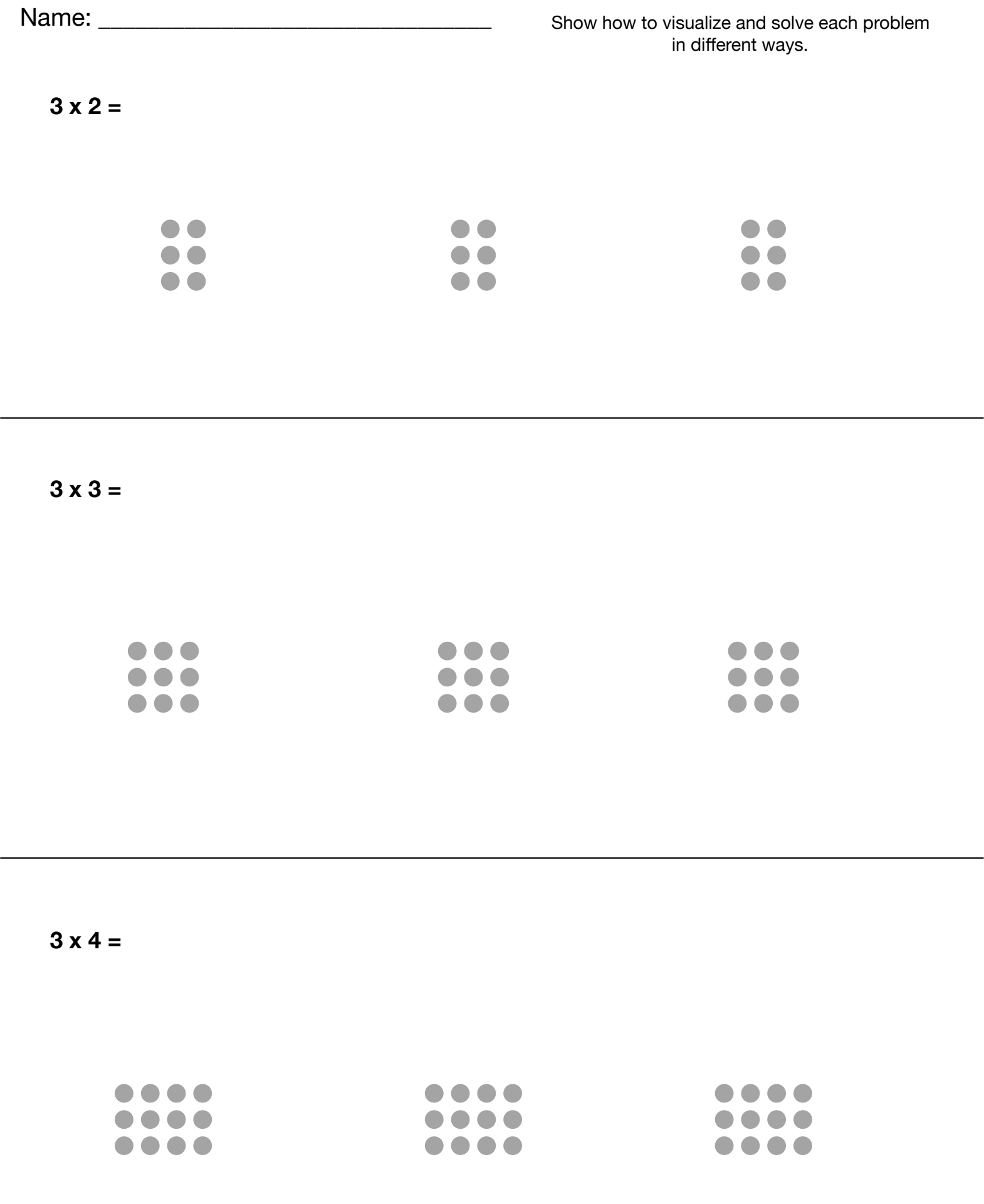

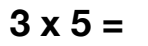

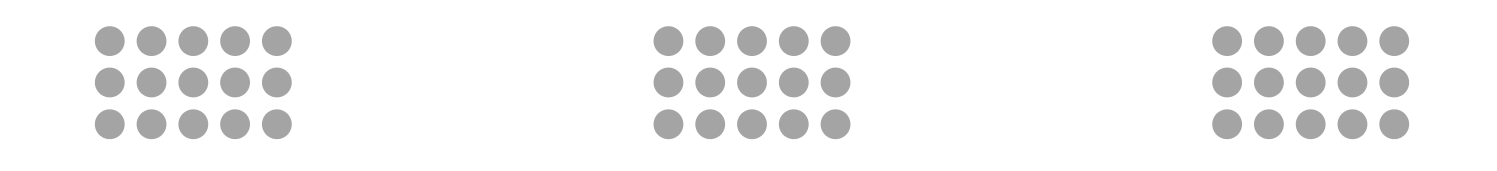

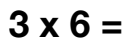

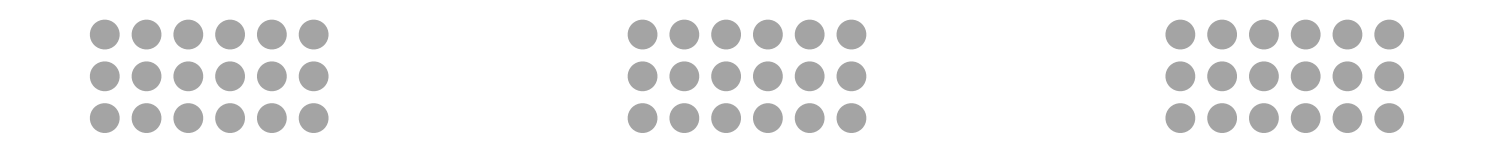

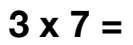

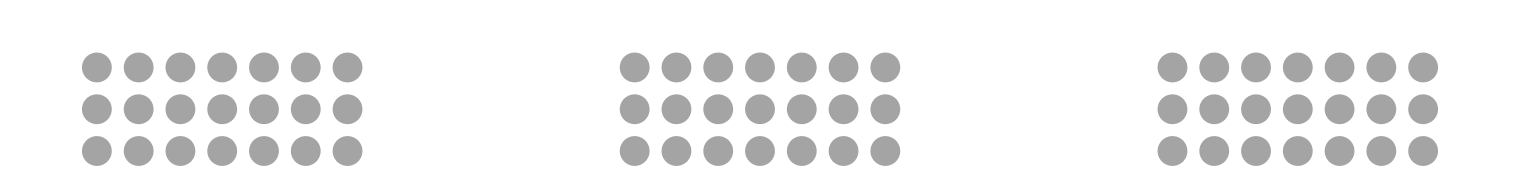

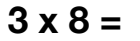

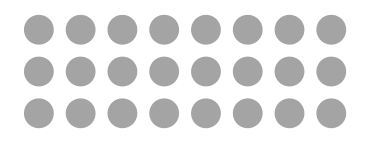

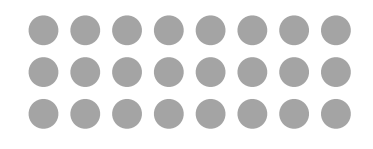

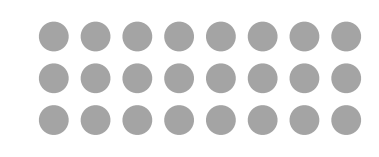

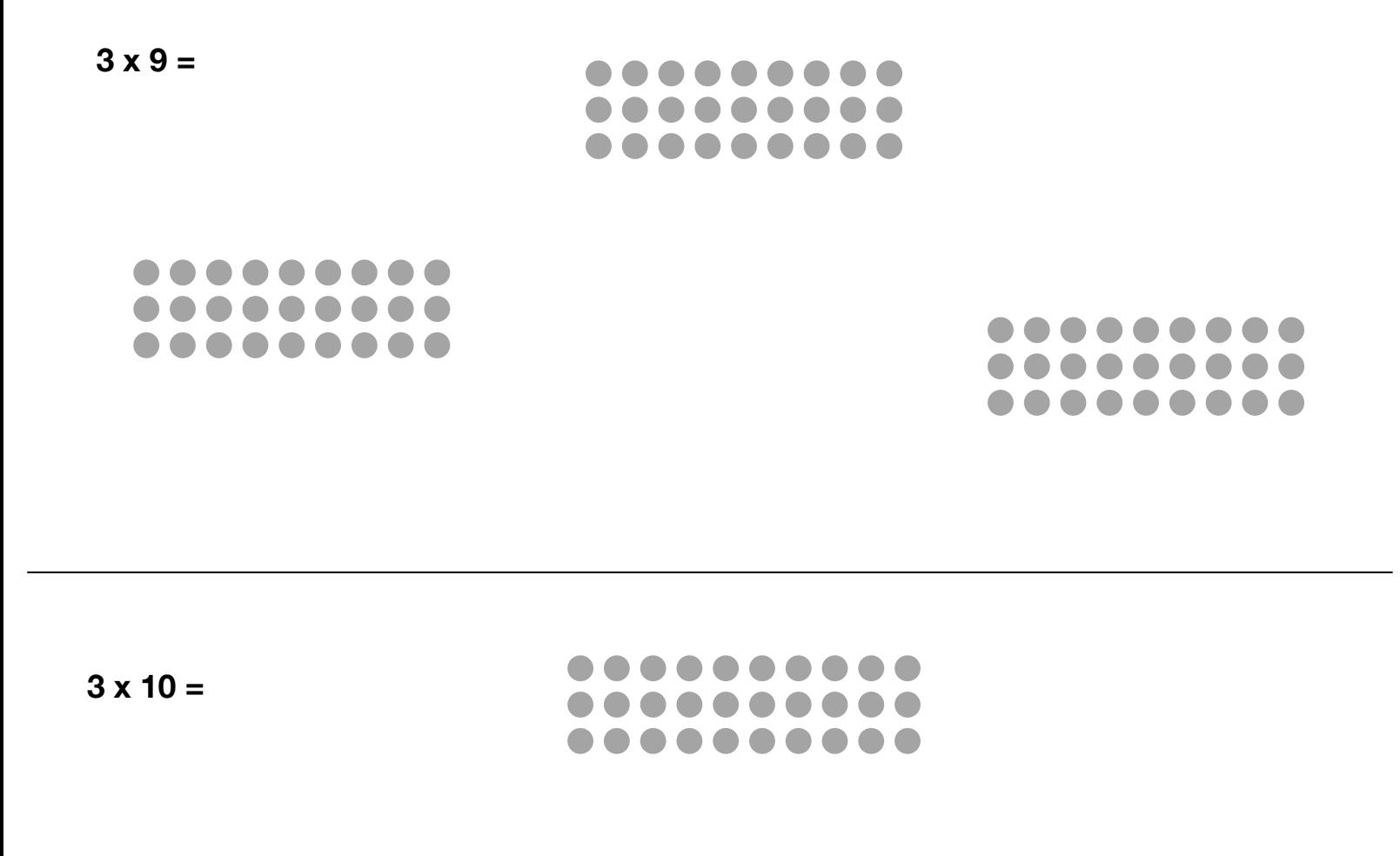

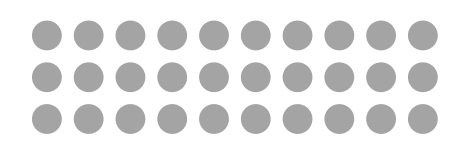

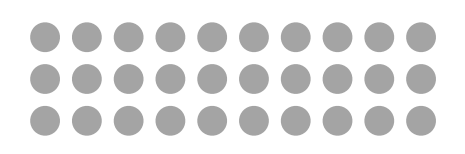

. . . . . . . . . . . . . . . . . . . . . . . . ............

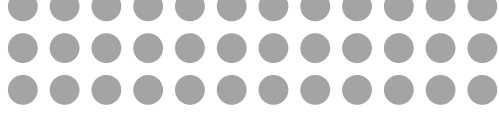

............

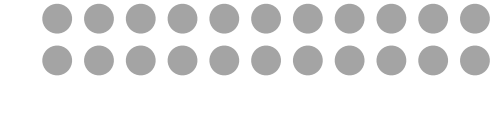

............ . . . . . . . . . . . . ............

...........

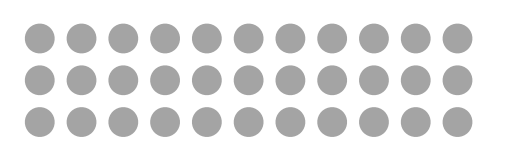

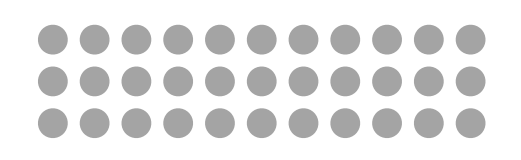

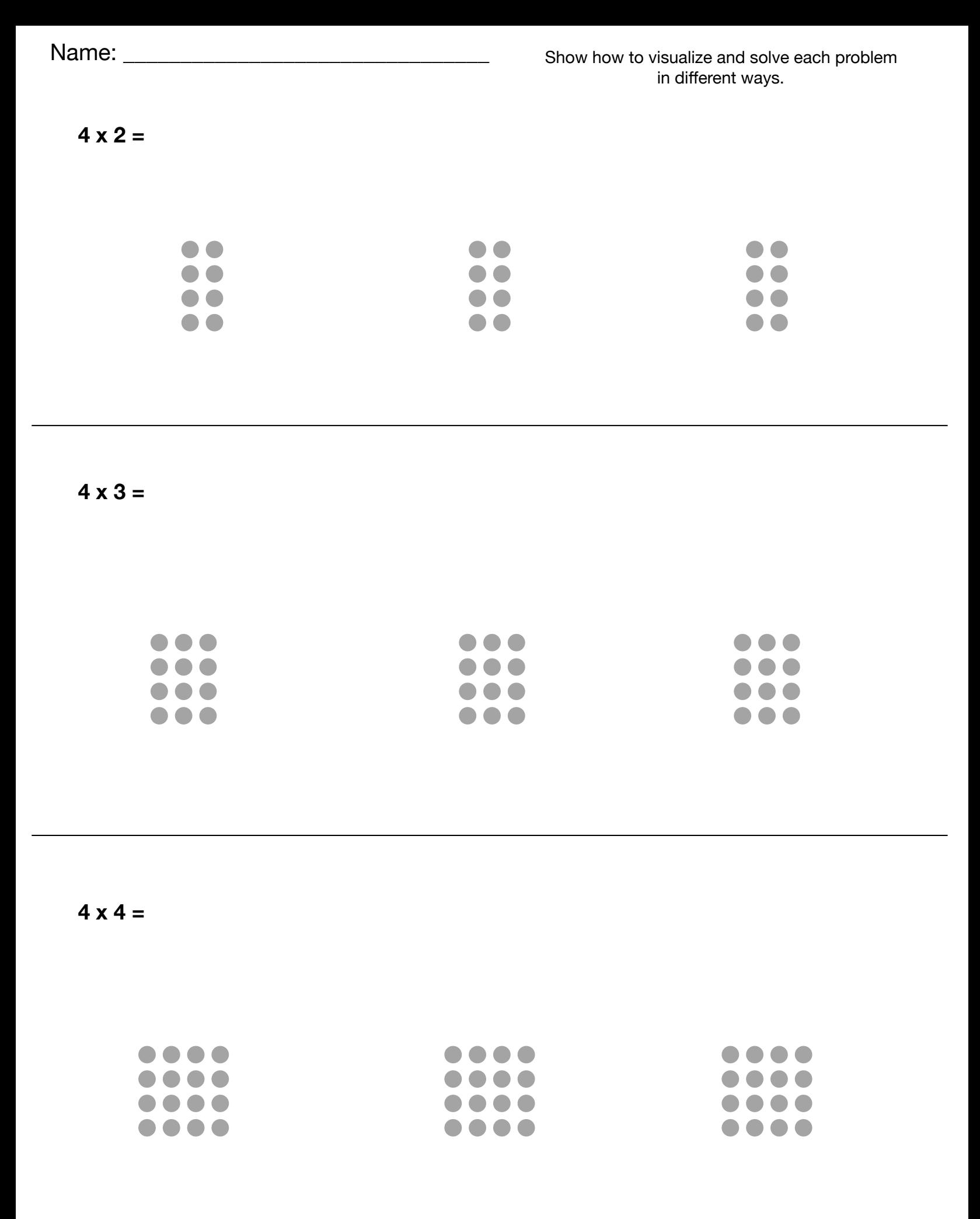

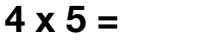

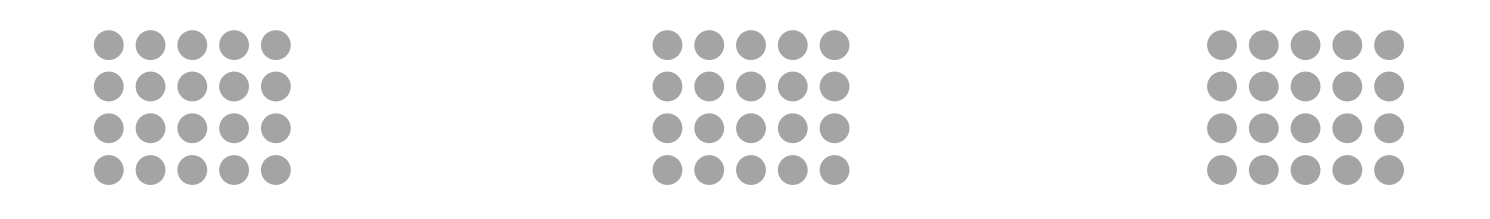

$$
4 \times 6 =
$$

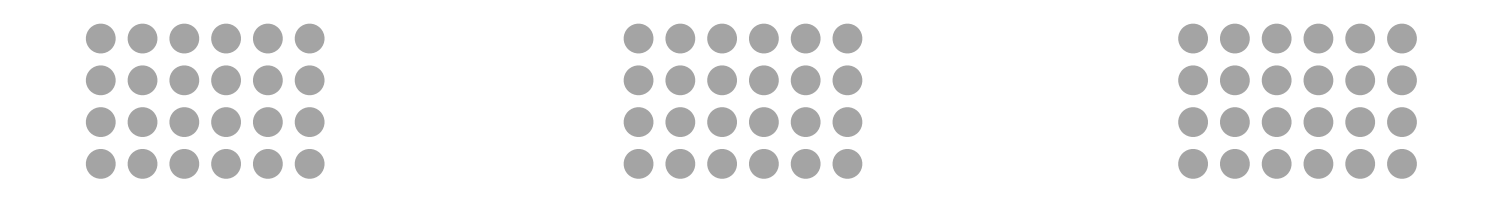

$$
4 \times 7 =
$$

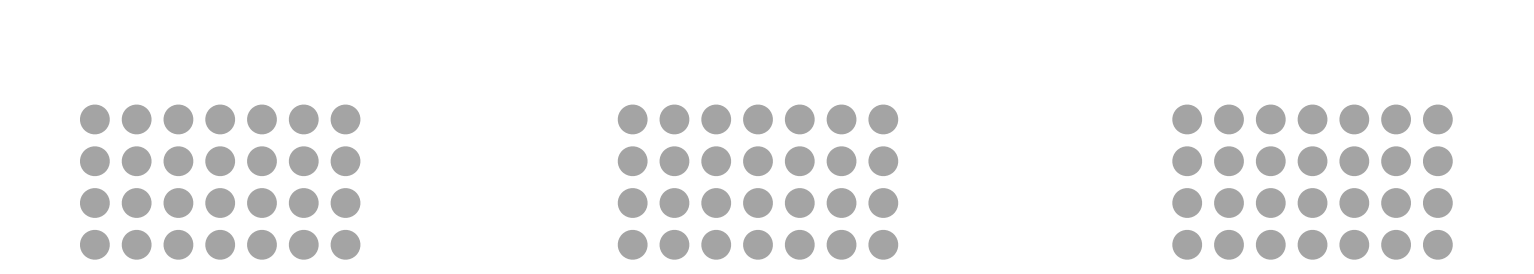

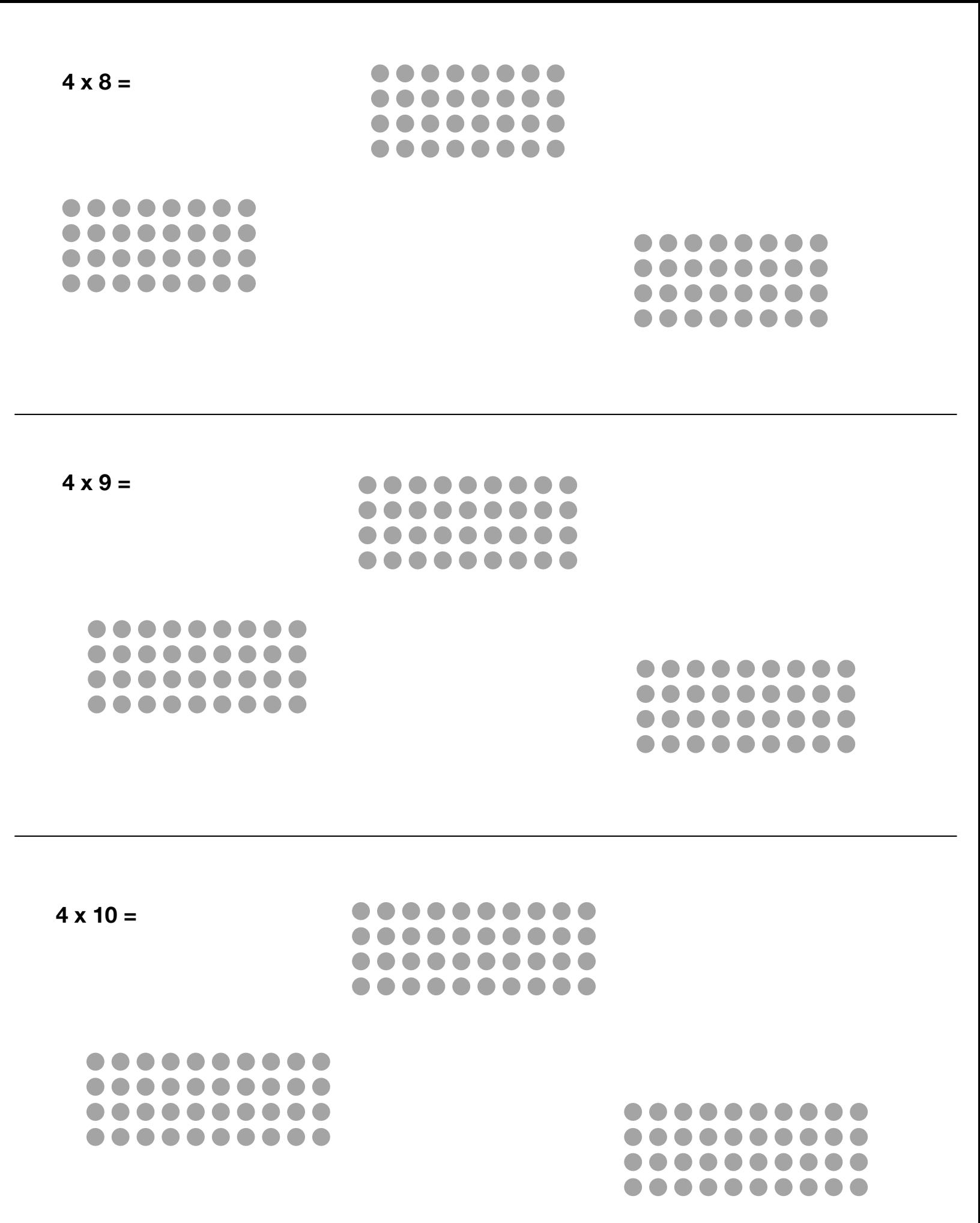

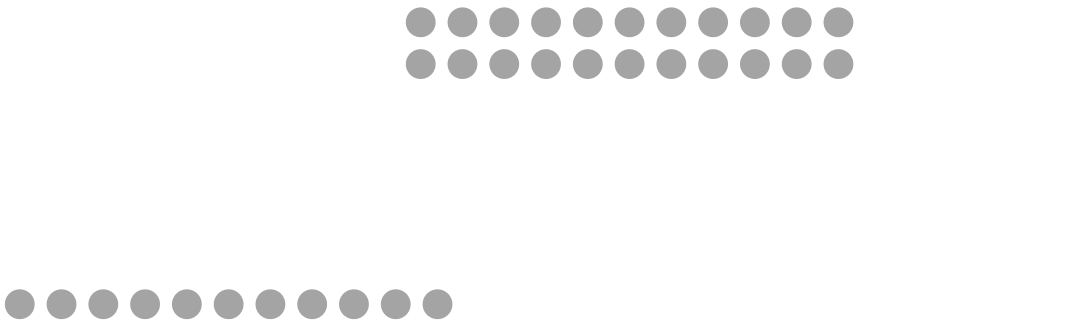

 $\qquad \qquad \blacksquare$ 

 $\bullet$ 

 $\bullet\bullet$ 

. . . . . . . . . . .

 $\bullet\bullet\bullet$ 

 $\bullet$ 

 $\bullet$ 

 $\bullet$ 

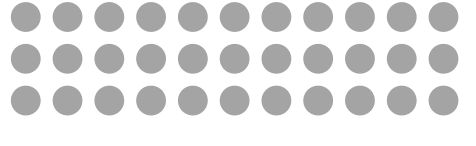

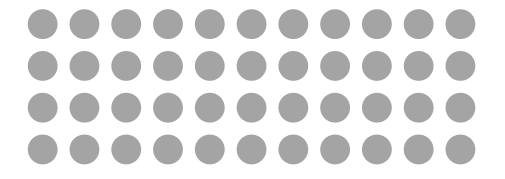

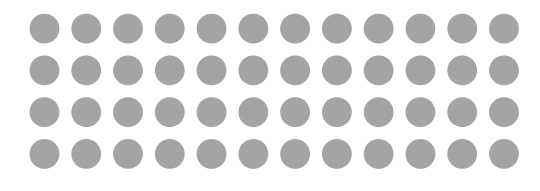

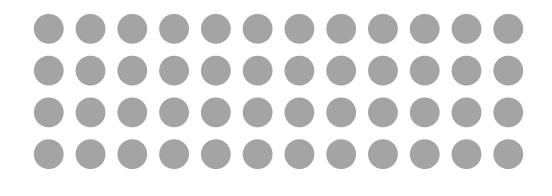

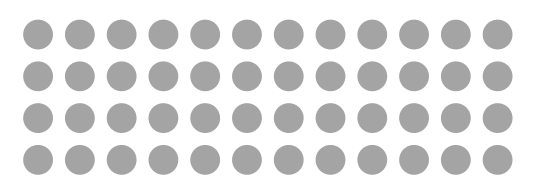

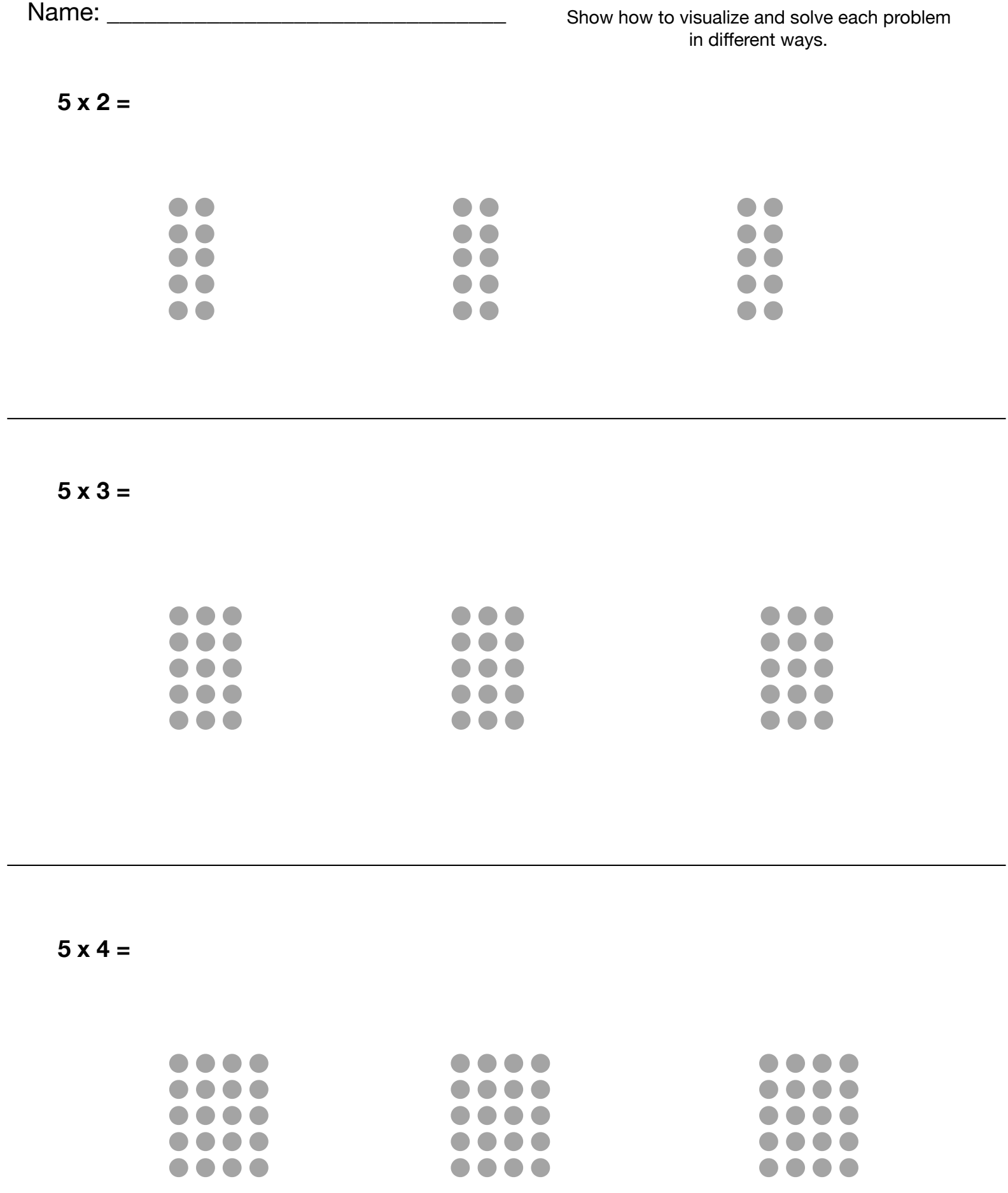

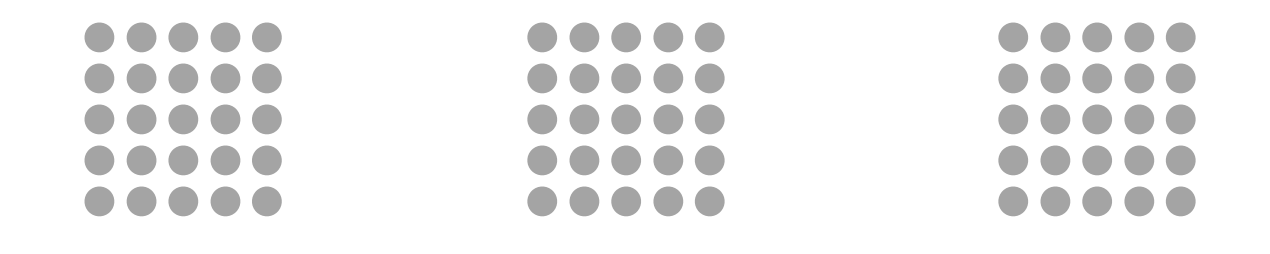

$$
5 \times 6 =
$$

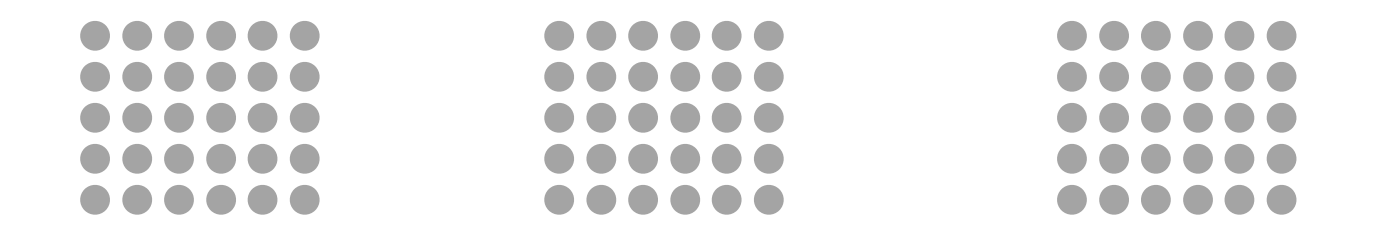

**5 x 7 =**

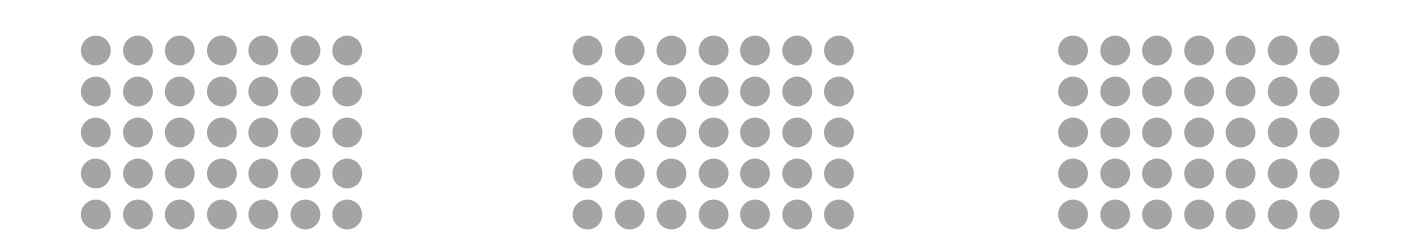

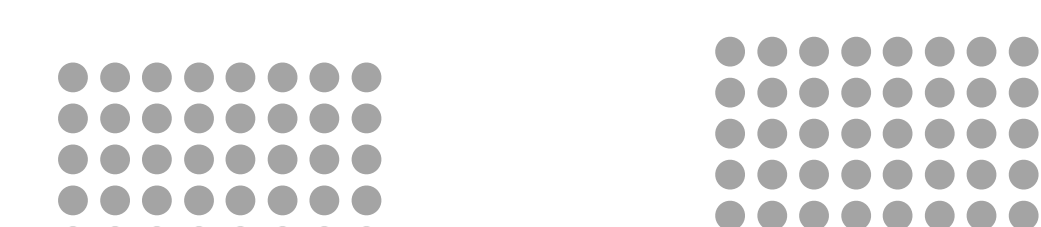

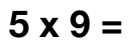

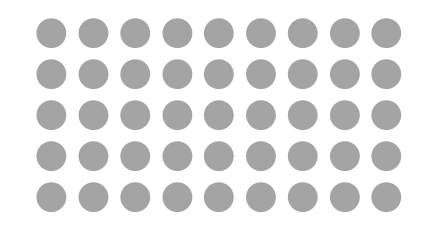

........

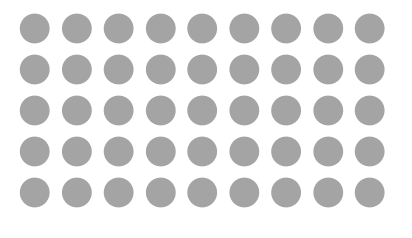

**5 x 10 =**

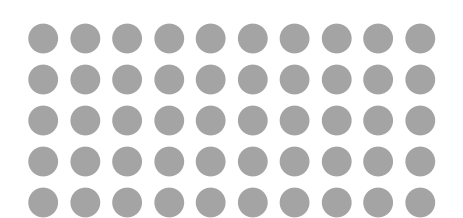

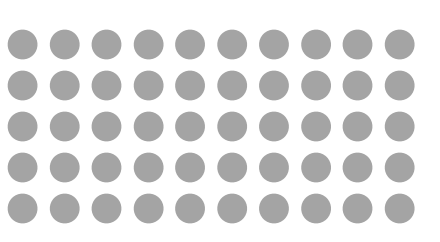

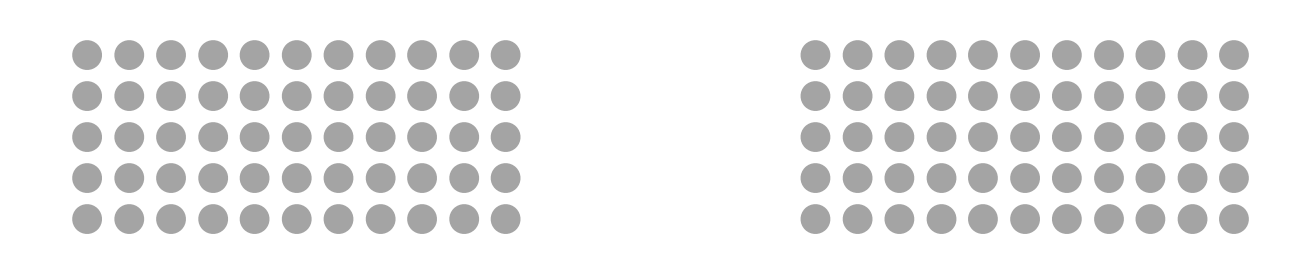

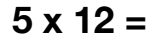

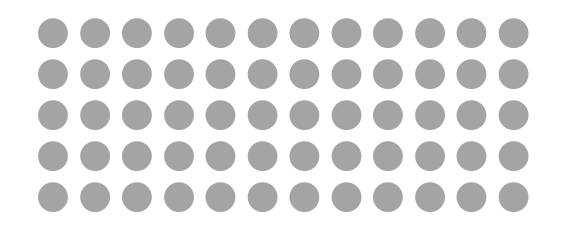

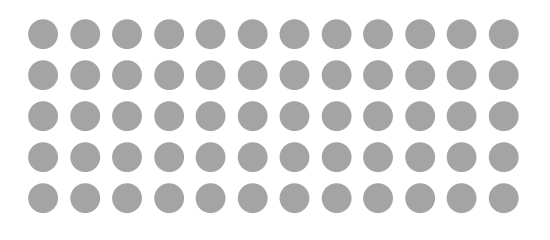

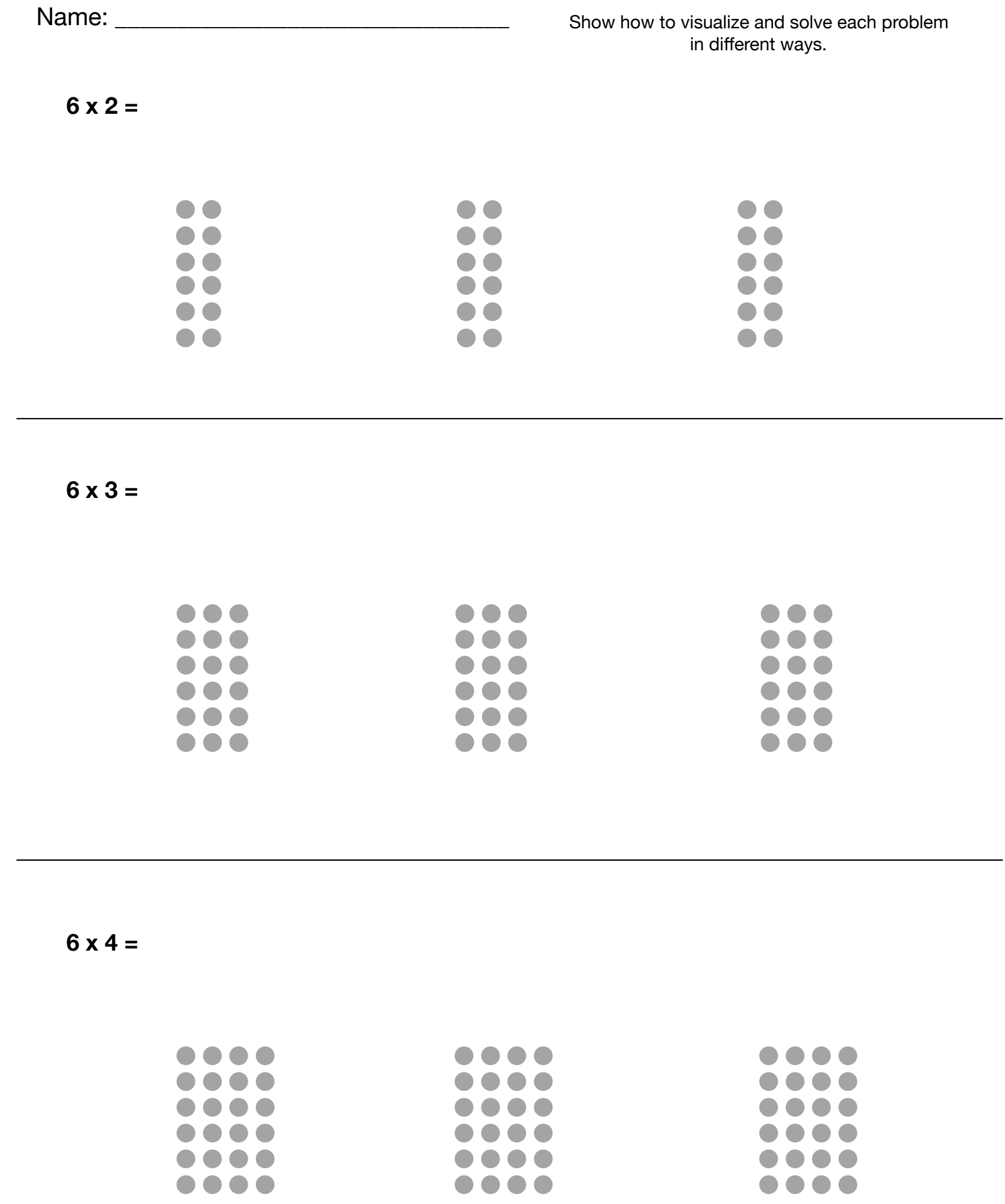

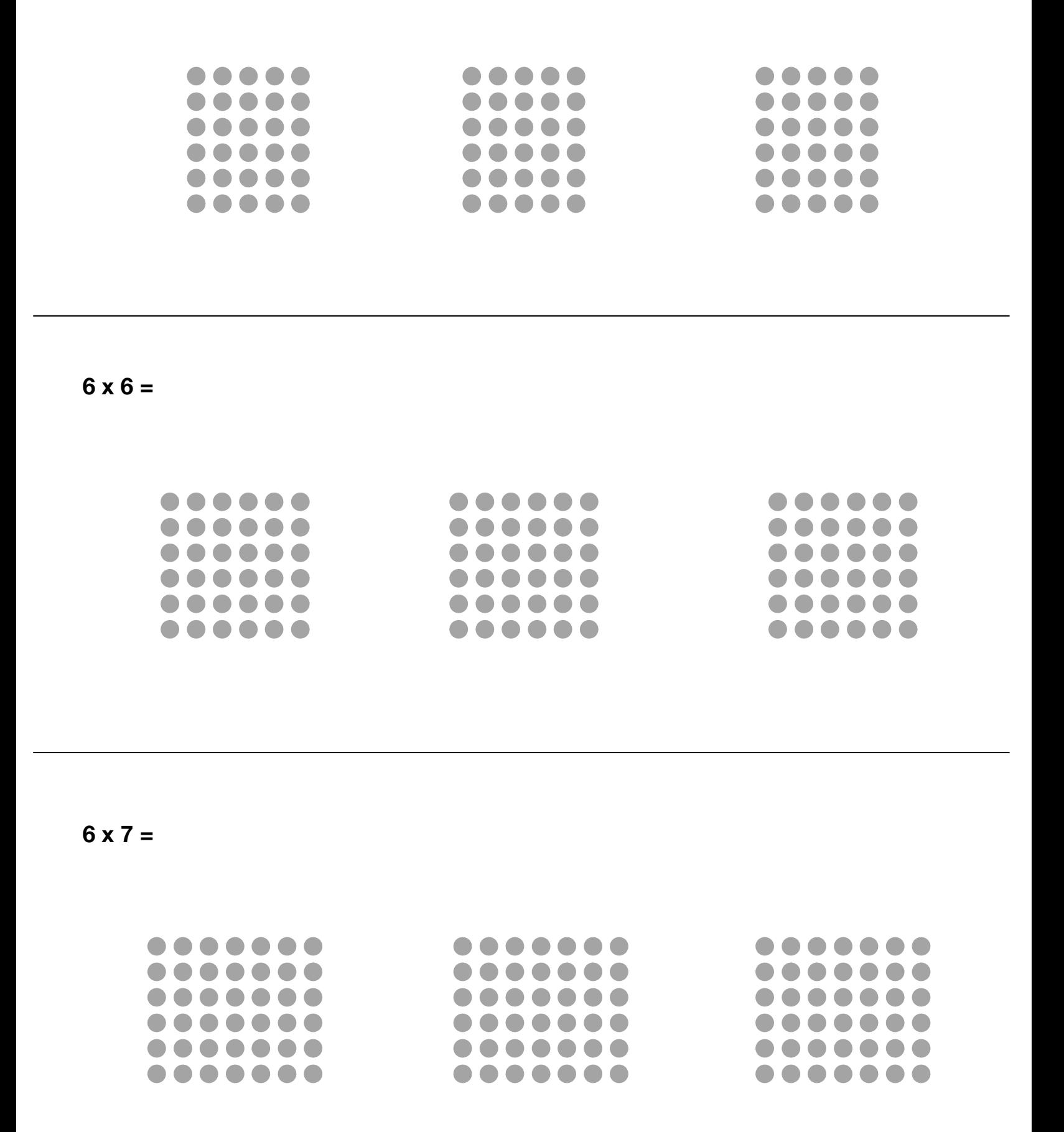

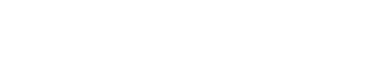

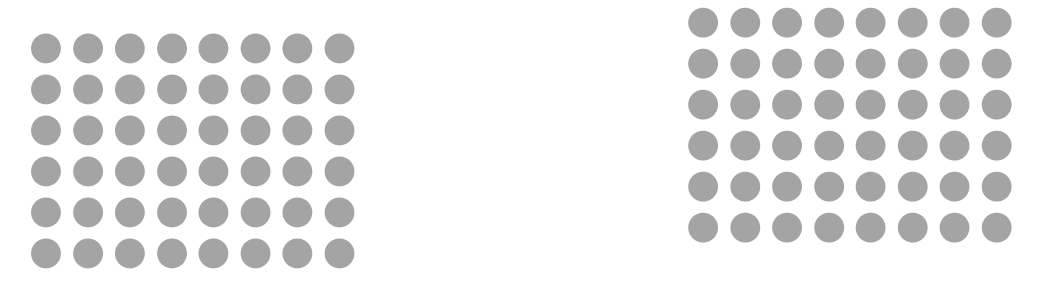

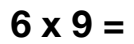

**6 x 8 =**

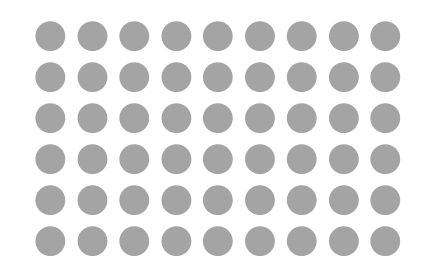

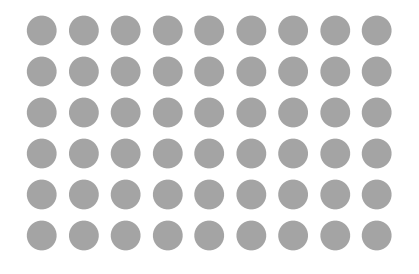

**6 x 10 =**

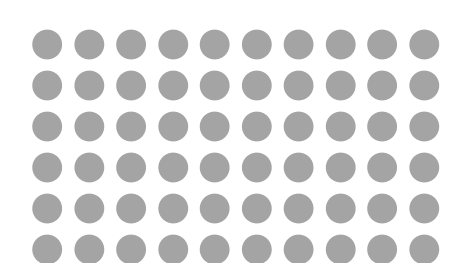

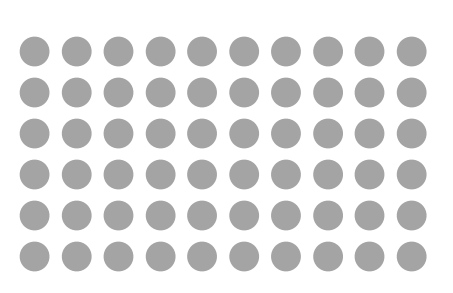

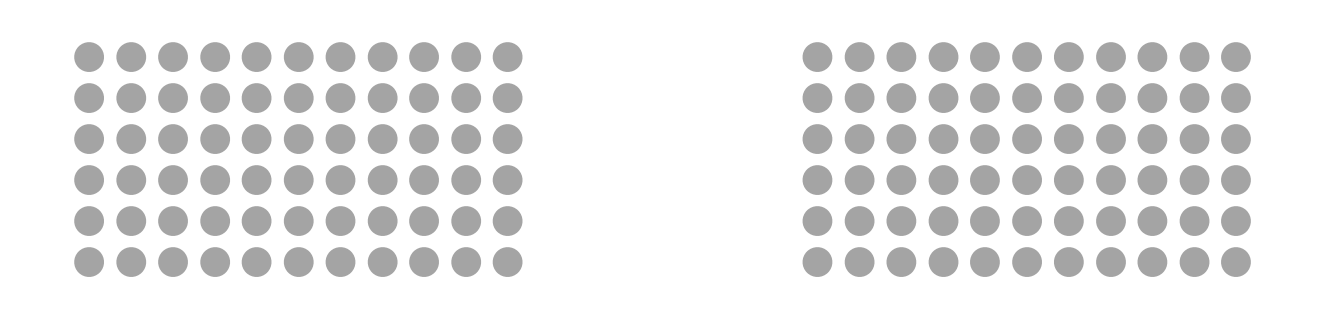

**6 x 12 =**

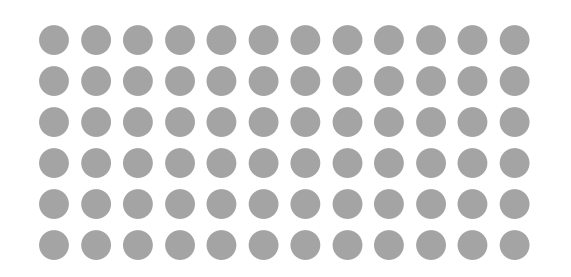

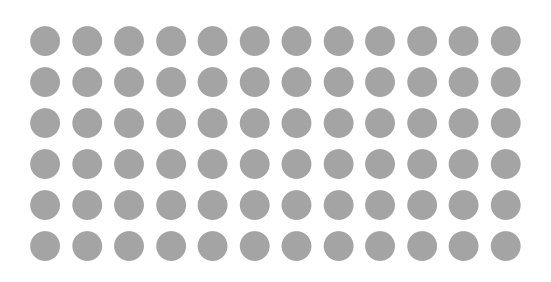

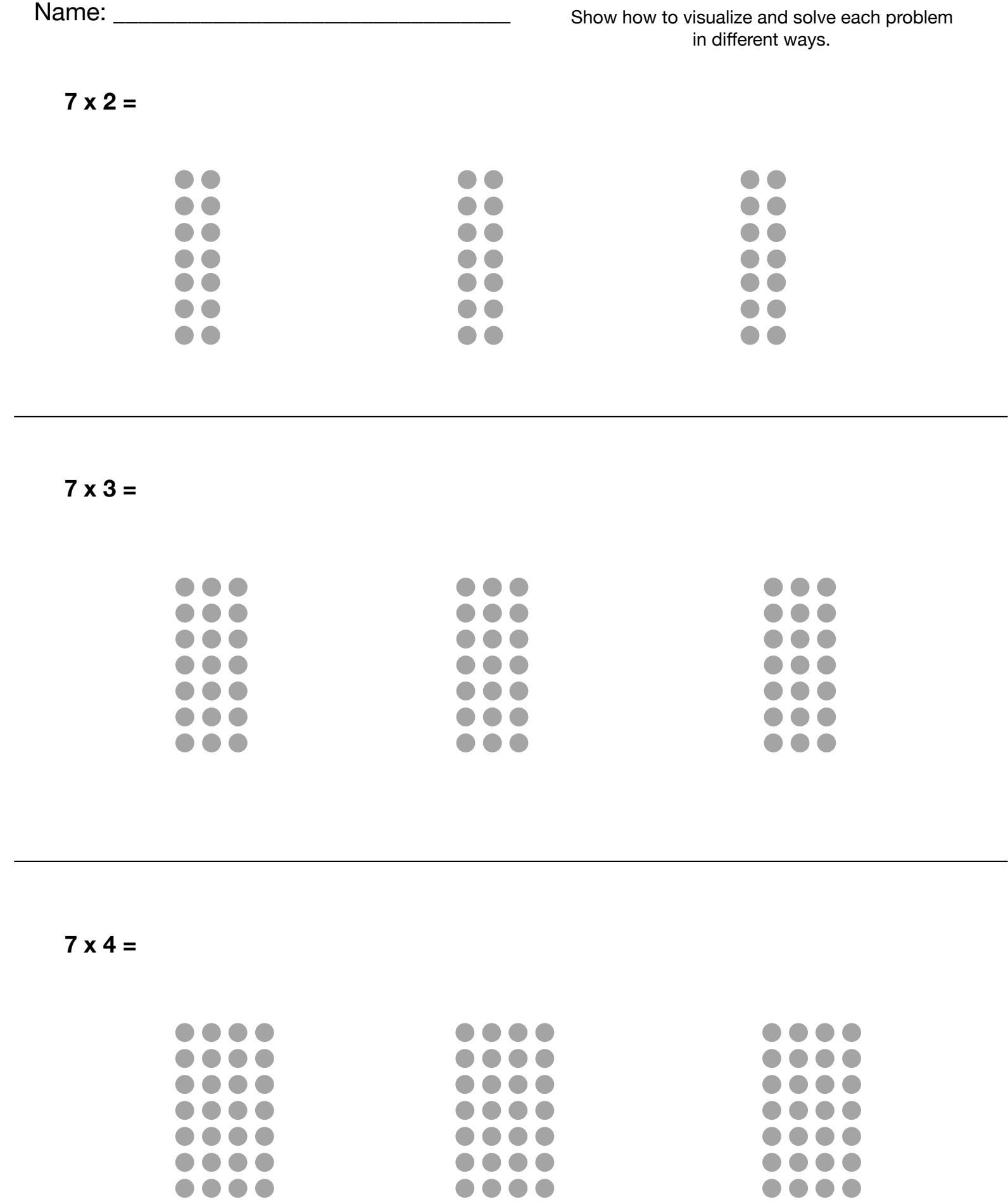

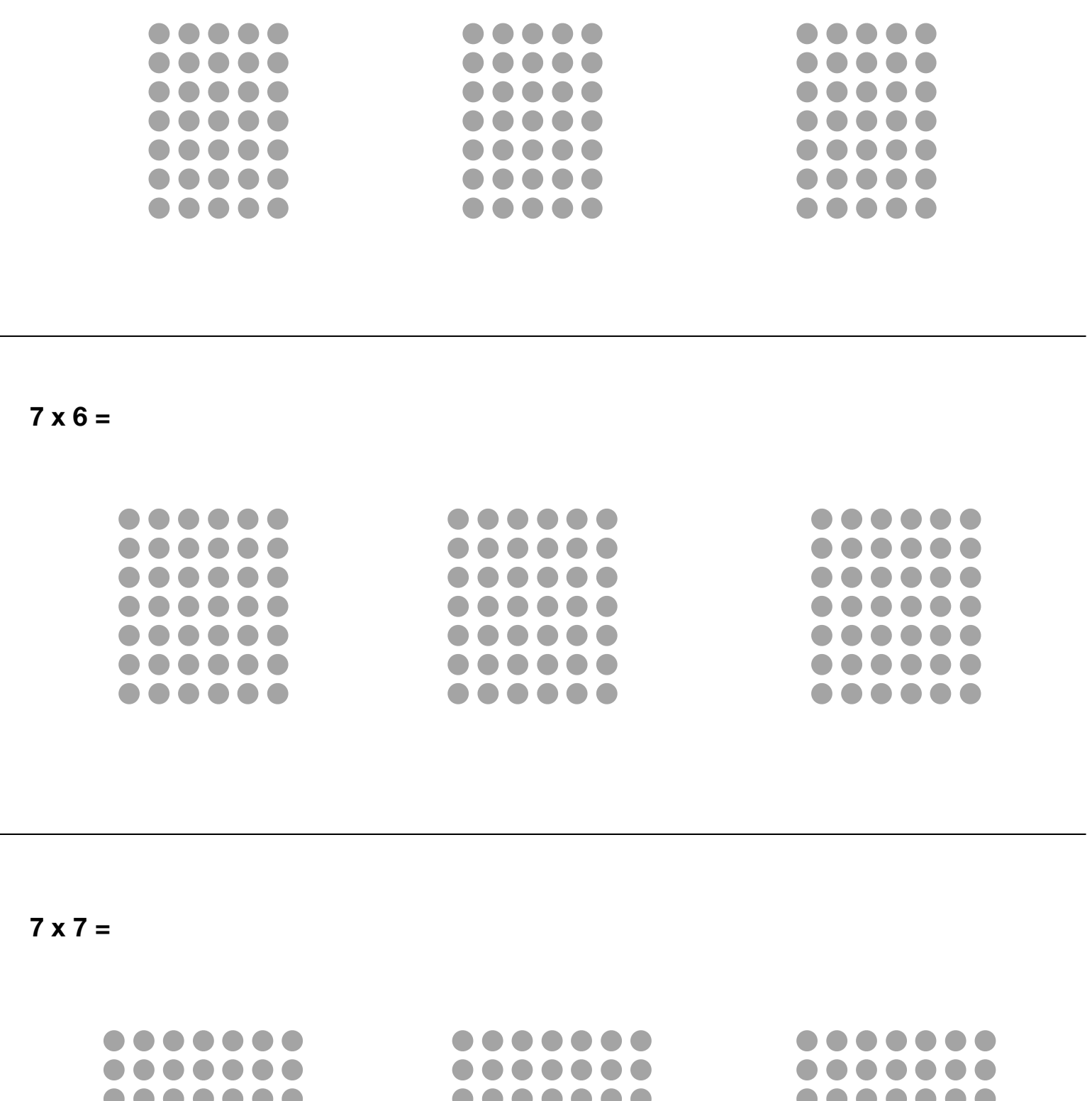

 $\bullet$  $\bullet$  $\bullet$  $\bullet$  $\bullet$  $\bullet$  $\blacksquare$  $\Box$  $\blacksquare$  $\blacksquare$  $\bullet$  $\bullet$  $\blacksquare$  $\blacksquare$  $\blacksquare$  $\blacksquare$  $\blacksquare$  $\bullet$ Œ  $\bullet$  $\bullet$  $\bullet$  $\bullet$  $\overline{\phantom{a}}$  $\bullet$  $\blacksquare$  $\bullet$  $\blacksquare$  $\bullet$  $\blacksquare$ 

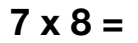

. . . . . . . .  $00000000$ . . . . . . . . .....  $\bullet$  $\bullet\bullet$ . . . . . . . .  $\bigodot$  $\bullet$  $\bullet$  $\bullet$  $\bullet$  $\bullet$  $\bullet$  $\bullet$ .......  $\bullet$  $\qquad \qquad \Box$  $\qquad \qquad \Box$  $\bullet$  $\bullet$  $\bullet$  $\bullet$  $\blacksquare$  $\bullet$  $\bullet$  $\bullet$  $\bullet$  $\bullet$  $\bullet$  $\bullet\bullet$  $\bullet$  $\bullet$  $\bullet$  $\bullet$  $\bullet$  $\bullet$  $\bullet$  $\bullet$  $\bullet$  $\bullet$  $\qquad \qquad \blacksquare$  $\Box$  $\bullet\bullet$  $\blacksquare$  $\bigcirc$  $\bullet$  $\bullet$  $\bullet$  $\blacksquare$  $\bullet$  $\bullet$  $\bullet$  $\qquad \qquad \blacksquare$  $\blacksquare$  $\bullet$  $\bullet$  $\bullet$  $\bullet$  $\bullet\bullet$ .....  $\bullet$  $\bullet\bullet$ 

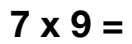

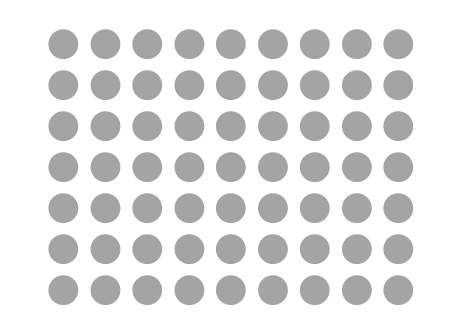

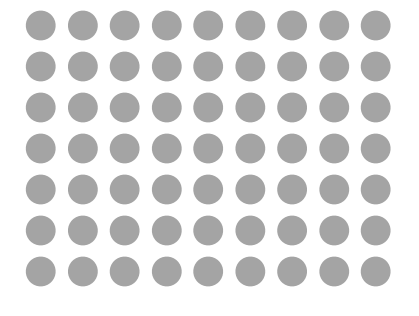

**7 x 10 =**

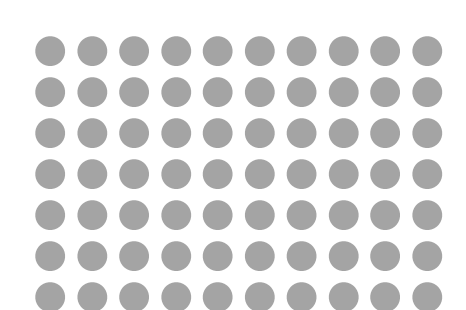

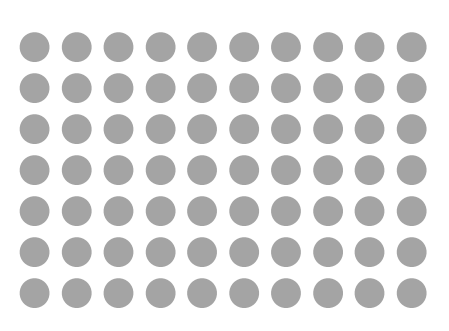

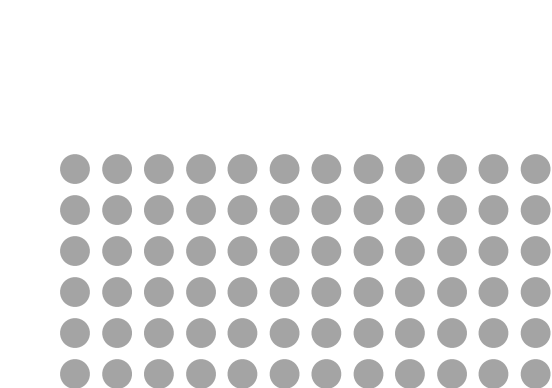

............

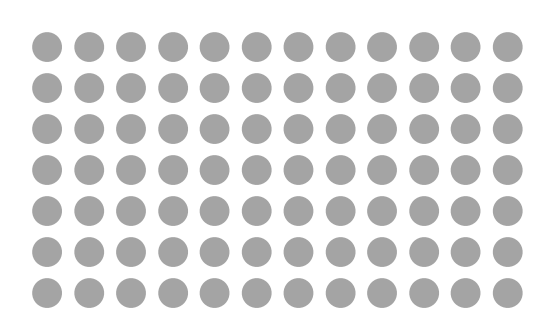

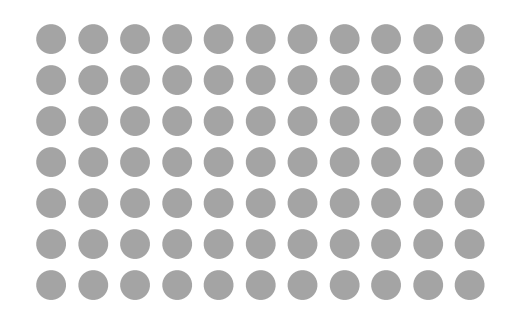

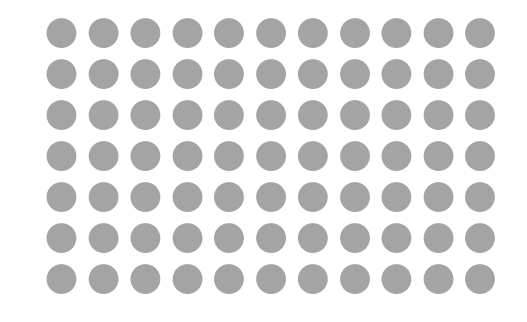

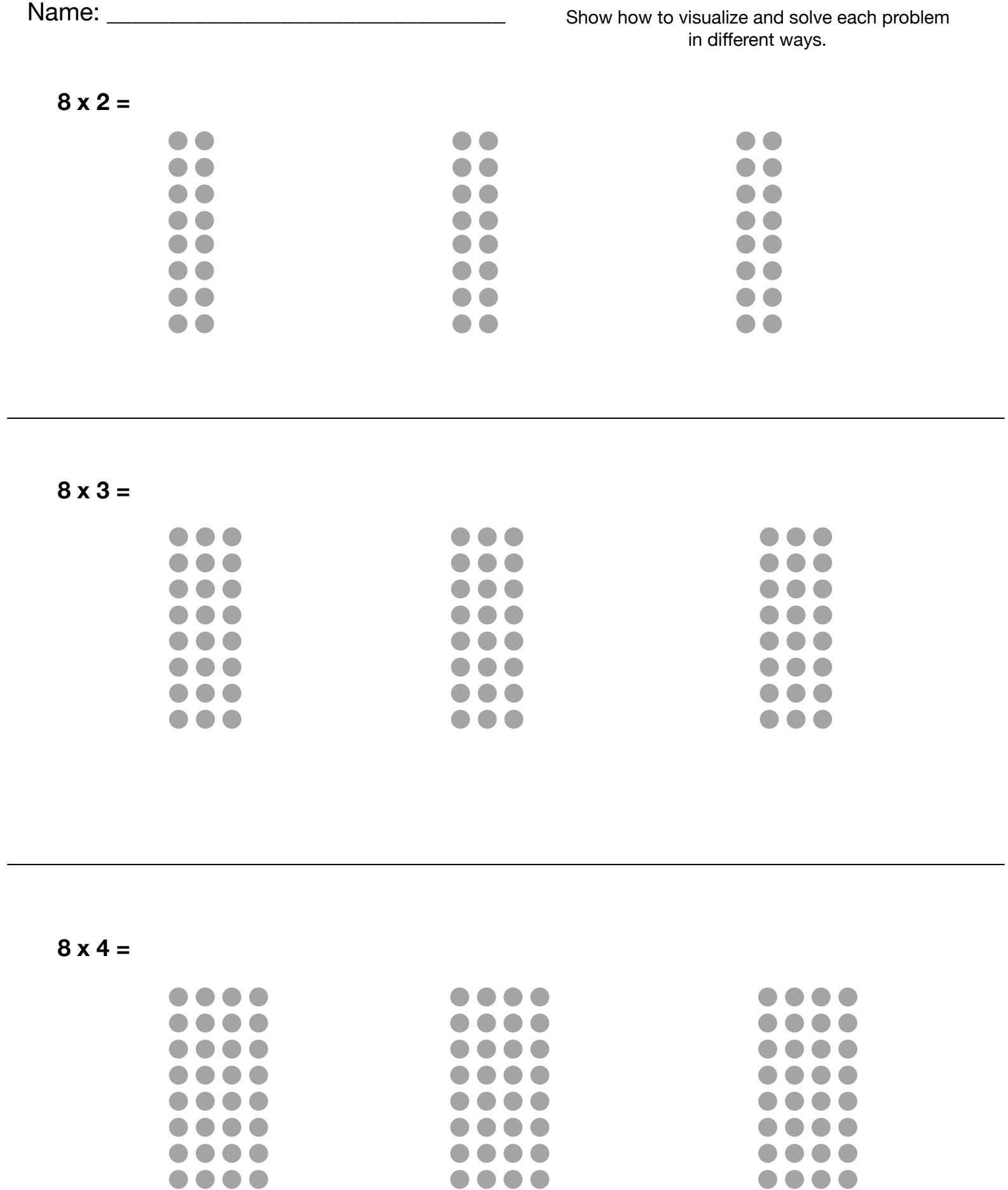

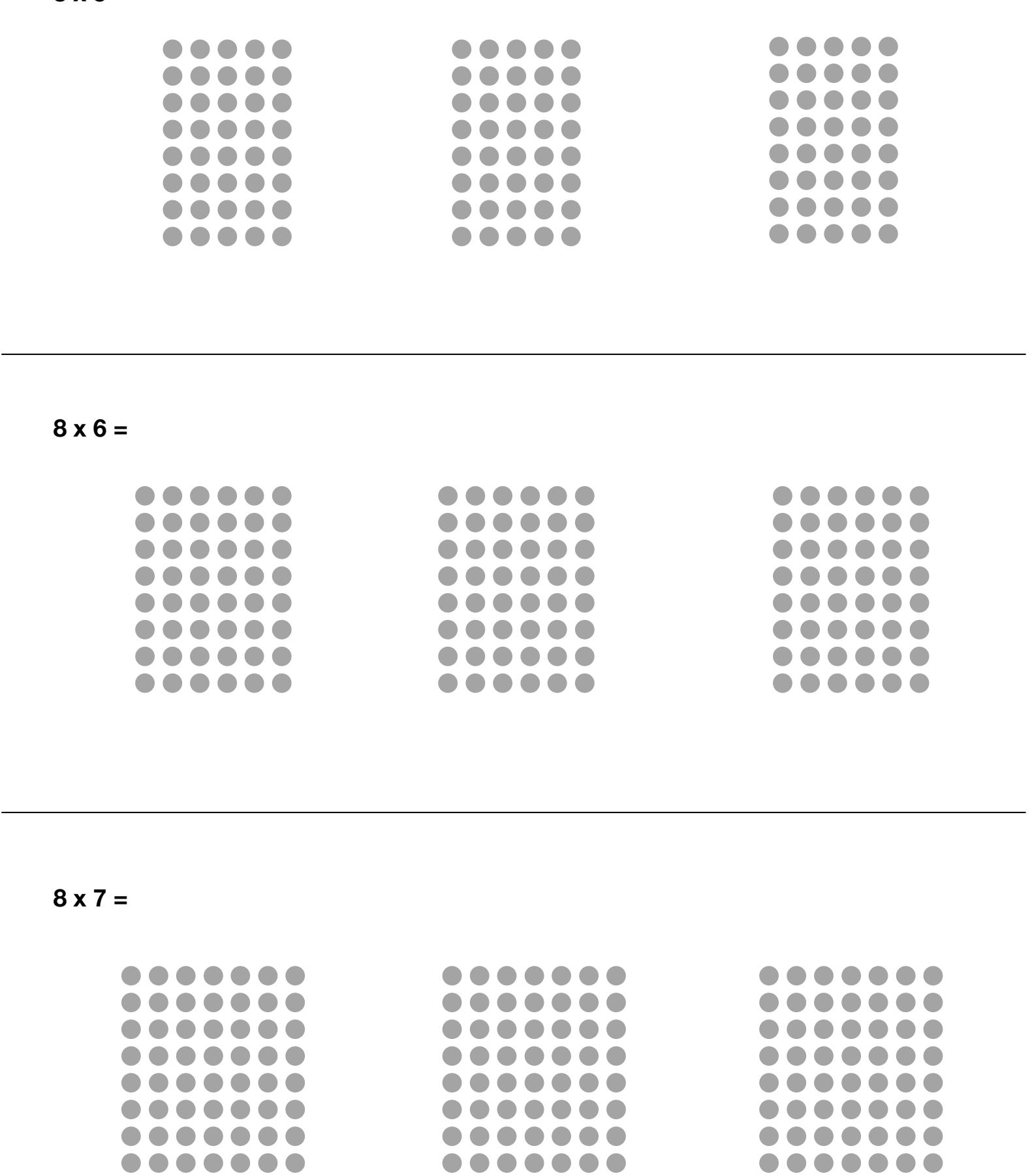

**8 x 5 =**

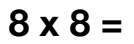

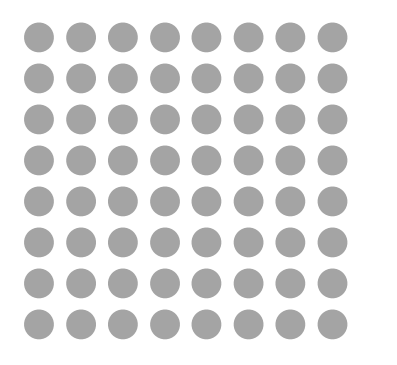

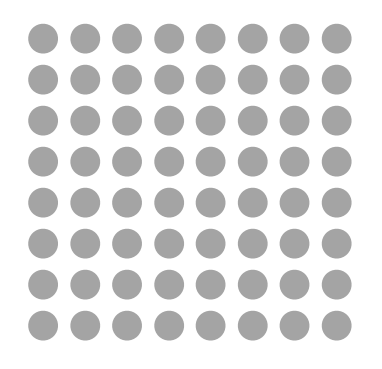

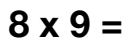

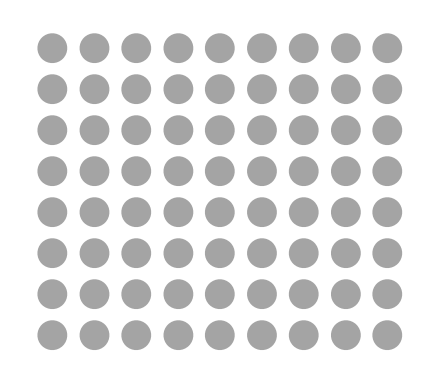

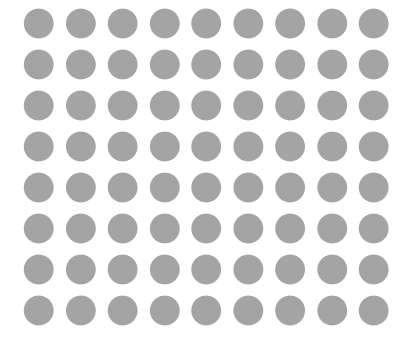

**8 x 10 =**

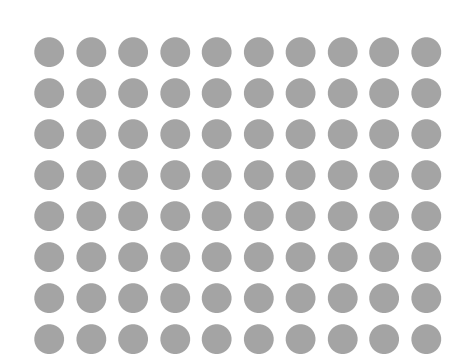

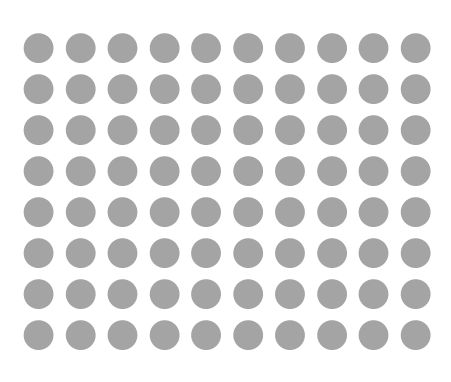

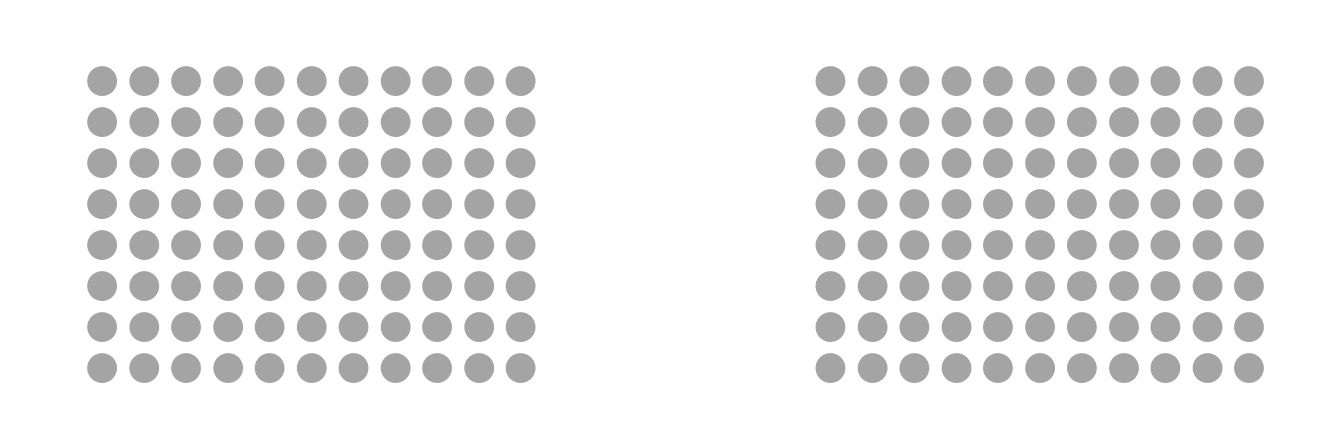

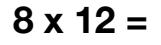

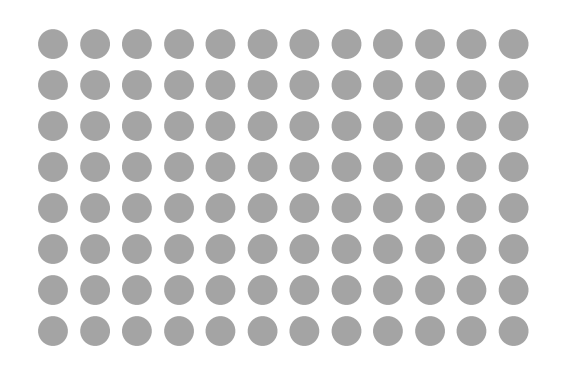

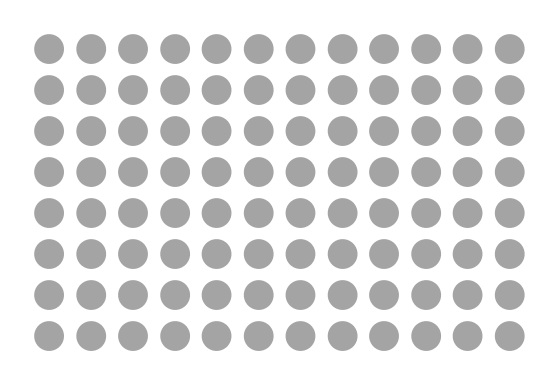

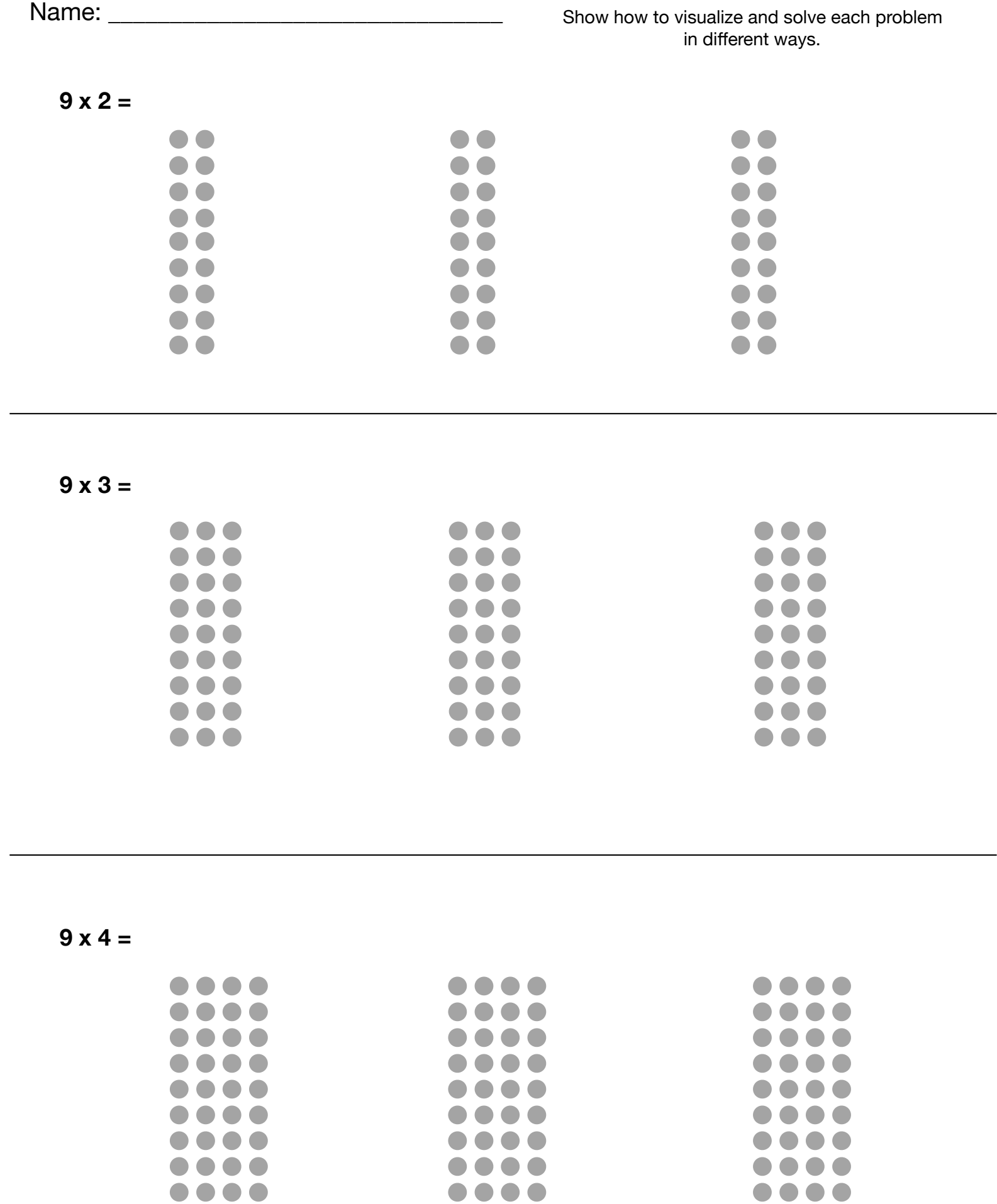

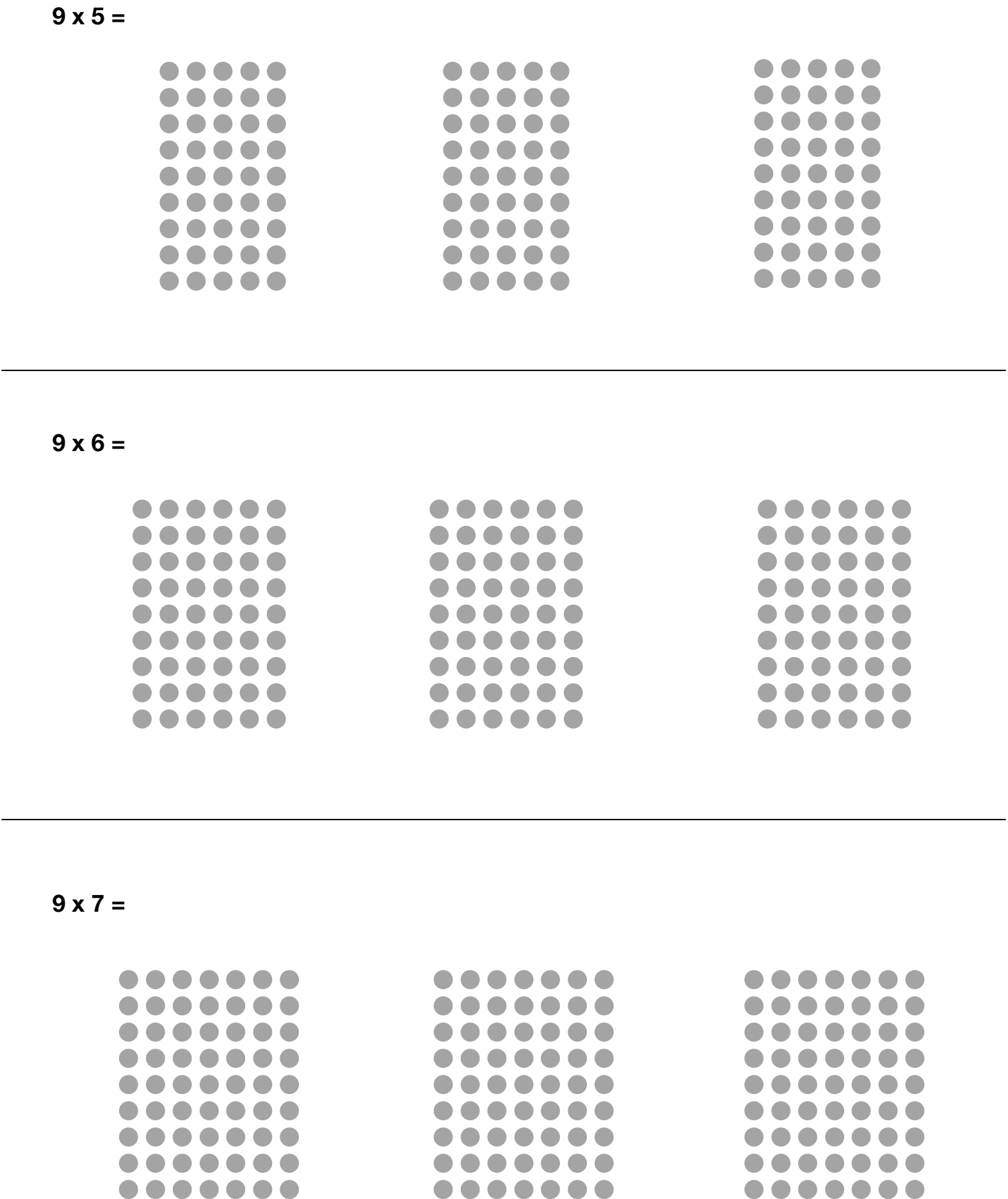

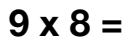

 $\bullet\bullet\bullet\bullet\bullet\bullet\bullet\bullet$  $\bullet$  $\bullet$  $\bullet$  $\bullet$  $\bullet$  $\bullet$  $\bullet\bullet$  $\bullet$  $\bullet$  $\qquad \qquad \blacksquare$  $\bullet$  $\bullet$  $\blacksquare$  $\bullet$  $\bullet$  $\bullet$  $\bigodot$  $\bullet$  $\qquad \qquad \blacksquare$  $\bullet$  $\bullet$  $\bullet$  $\bullet$  $\Box$  $\bigcirc$  $\bullet$  $\blacksquare$  $\blacksquare$  $\bullet$  $\blacksquare$  $\bullet$  $\blacksquare$ Œ  $\blacksquare$  $\bullet$  $\overline{\phantom{a}}$  $\qquad \qquad \blacksquare$  $\bullet$  $\bullet$  $\bullet$  $\bullet$  $\bullet\bullet$  $\bullet$ 

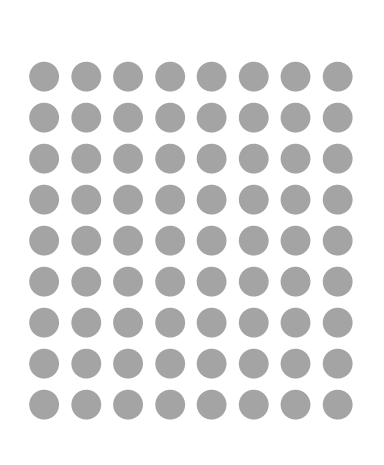

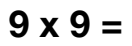

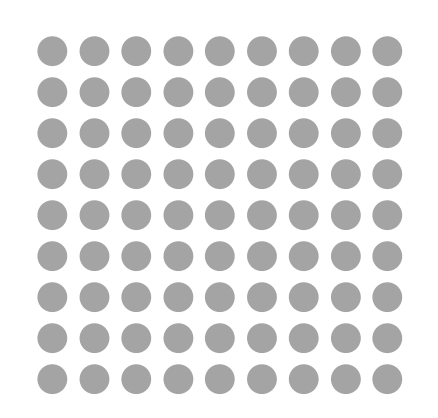

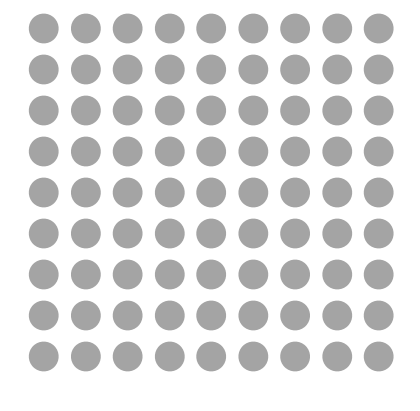

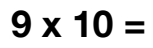

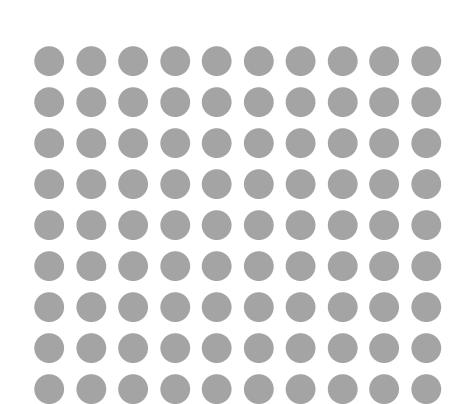

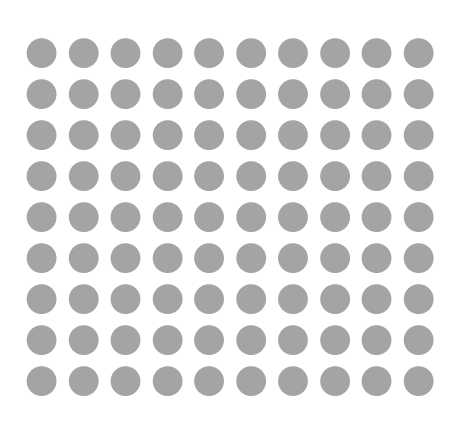

 $\bullet$  $\bullet$  $\bullet$  $\bullet$  $\bullet\bullet\bullet$  $\bullet$  $\bullet$  $\bullet$  $\bullet$  $\bullet$  $\bullet$  $\bullet$  $\blacksquare$  $\bullet$  $\bullet$  $\bullet$  $\qquad \qquad \Box$  $\bullet$  $\bullet$  $\bullet$  $\bullet$  $\bullet$  $\blacksquare$  $\blacksquare$  $\blacksquare$  $\Box$  $\bullet$  $\bullet$  $\bullet$  $\bullet$  $\bullet$  $\bullet\bullet$  $\bullet$  $\bullet$  $\bullet$  $\bullet$  $\bullet$  $\bullet$  $\bullet$  $\bullet$  $\bullet\bullet$  $\bigodot$  $\bullet$  $\bullet$ . . . . . . . . .... . . . . . . . . . . . .

. . . . . . . . . . . .

. . . . . . . . . . . .

 $\bullet$  $\bullet$ 

 $\bullet$ 

 $\bullet$  $\bullet$ 

 $\bullet$ 

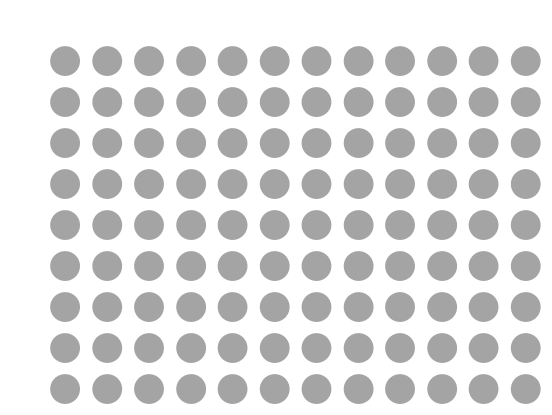

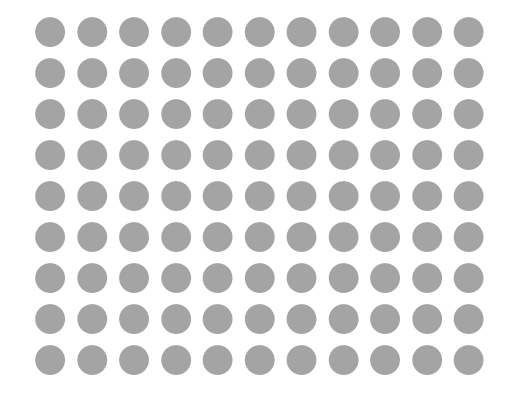

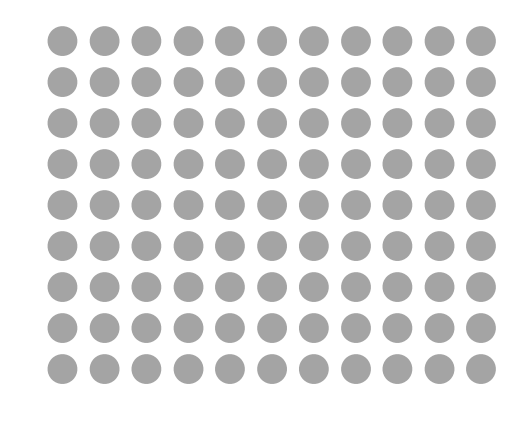

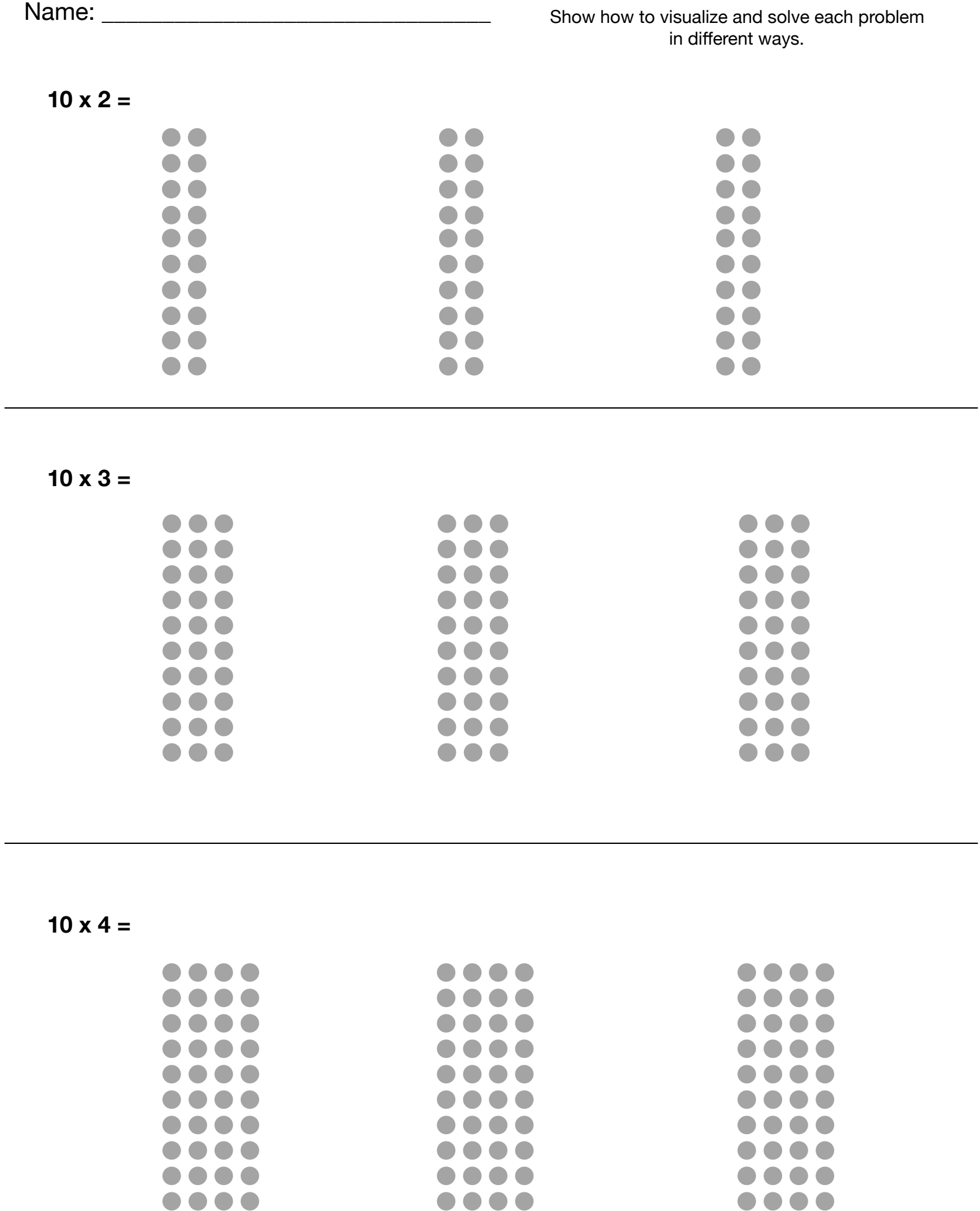

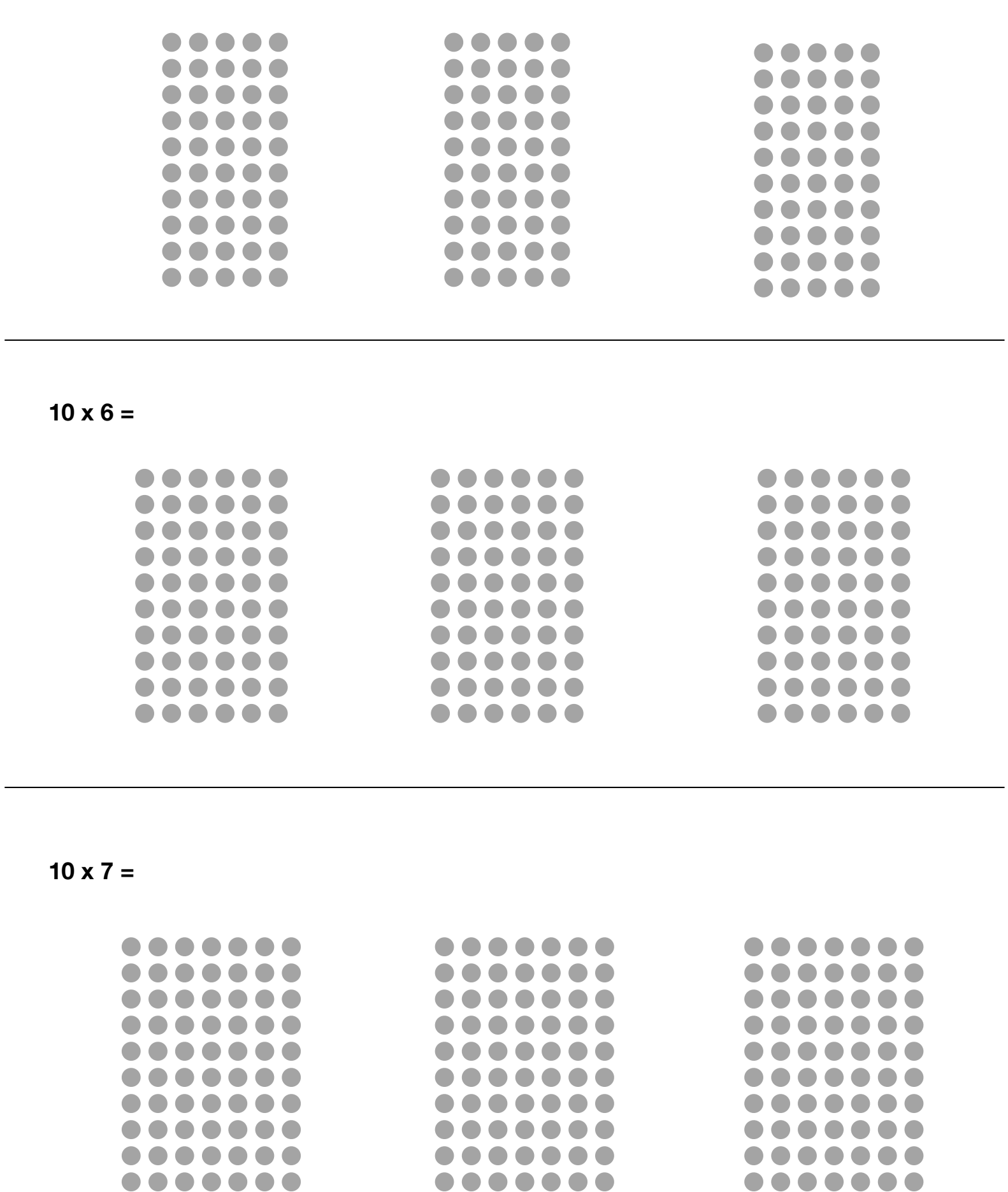

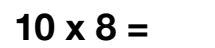

 $\bullet\bullet\bullet\bullet\bullet\bullet\bullet\bullet$  $\bullet$  $\bullet$  $\bullet$  $\bullet$  $\bullet$  $\bullet$  $\bullet\bullet$  $\bullet$  $\bullet$  $\bullet$  $\bullet$  $\bullet$  $\blacksquare$  $\bullet$  $\bullet$  $\bigodot$  $\blacksquare$  $\bullet$  $\bullet$  $\bullet$  $\bullet$  $\overline{\phantom{a}}$  $\blacksquare$  $\bullet$  $\blacksquare$  $\bullet$  $\bullet$  $\blacksquare$  $\bullet$  $\bullet$  $\bullet$  $\blacksquare$ 

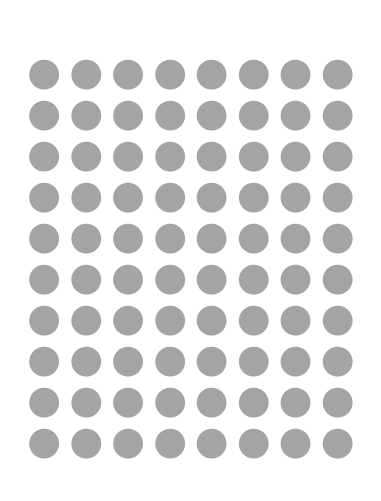

**10 x 9 =**

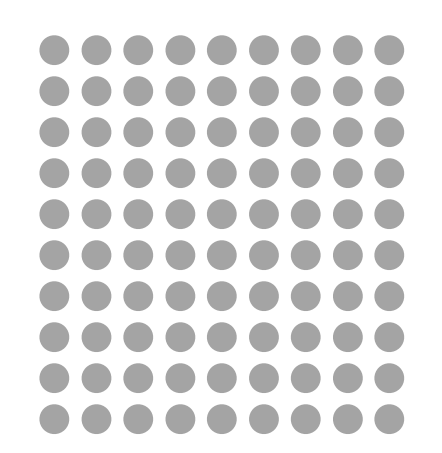

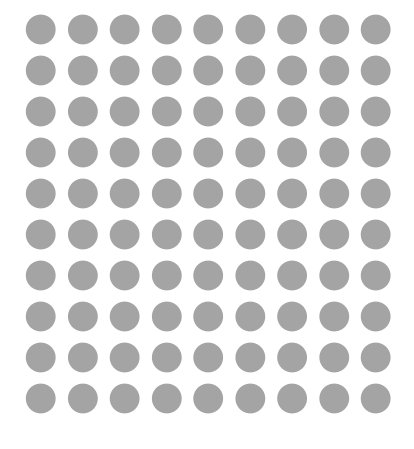

**10 x 10 =**

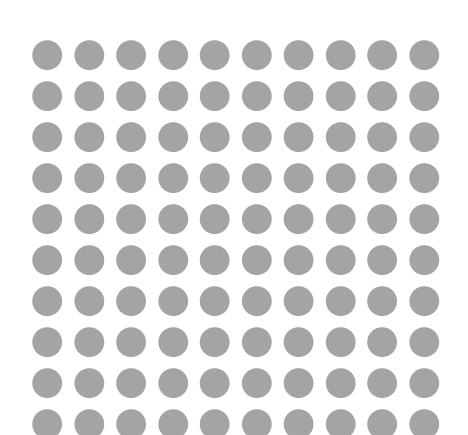

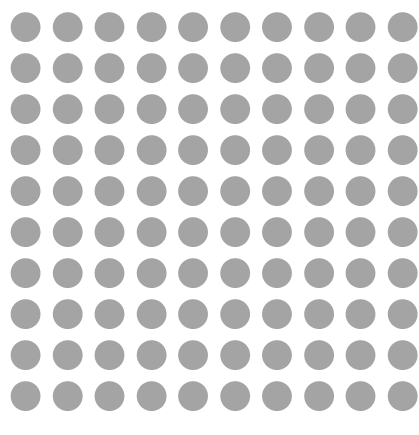

 $\bullet$  $\bullet$  $\bullet$  $\bullet$  $\bullet$  $\bullet$  $\bullet$  $\bullet$  $\bullet$  $\bullet$  $\blacksquare$  $\bullet$ 

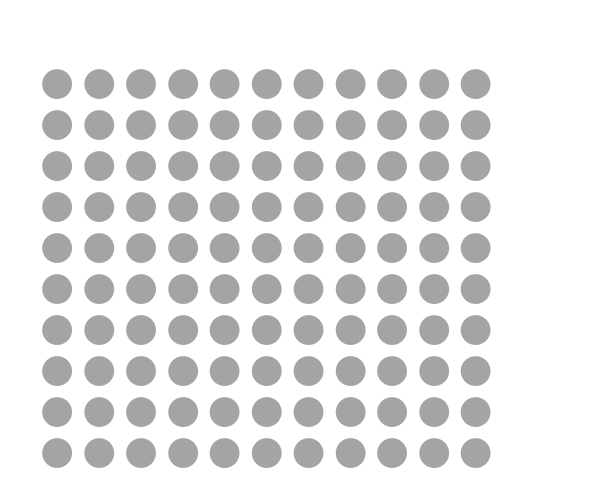

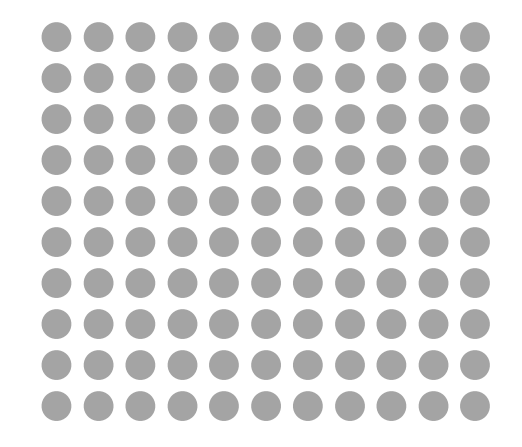

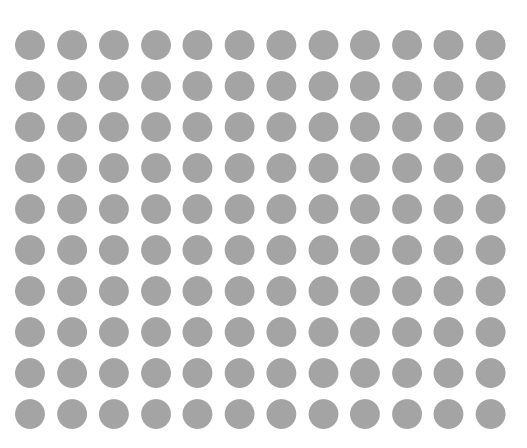

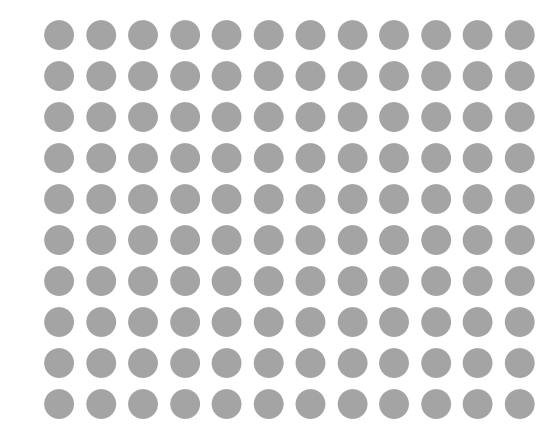